**عنوان مقاله: ایجاد حدود کنترلی در شاخصهای عملکرد زمانی برنامه پروژه با شبیهسازی مونت کارلو و روش طول زمان کسبشده**

اکبر عالم *تب*ریز' ــ فرنوش خالدیان 'ــ مصطفی مهدیپور '

دریافت: 1396/04/27 پذیرش: 1397/09/15

# **چکیده:**

مدیریت طول زمان کسبشده روشی است که در راستای تکامل مدیریت ارزش کسبشده و حل برخی مشکلات آن، از جمله جداسازی اندازهگیری بُعد زمان و هزینه پروژه، بهوجود آمده است. این روش با ارائه شاخصهای عملکردی، امکان اندازهگیری دقیق میزان پیشرفت پروژه و محاسبه زمان و هزینه اتمام آن را به مدیران میدهد. با وجود چنین مزایایی، در این روش میزان قابل قبول شاخصهای پیشرفت پروژه مشخص نیست، که این عامل باعث سردرگمی میشود. بنابراین در این پژوهش، با هدف بهبود عملکرد سیستم مدیریت طول زمان کسبشده، از نمودارهای کنترل کیفیت آماری که پیشتر در روش مدیریت ارزش کسبشده بکار گرفته میشد، استفاده میشود تا آستانههای قابل قبول شاخصهای عملکرد پروژه محاسبه گردند. این نمودارها نه در جریان فرایند پروژه بلکه در زمان برنامهریزی پروژه و با شبیهسازی مونت کارلو محاسبه شدند. چنین محاسبههایی به مدیران پروژه، دیدی آیندهنگر میبخشند و مبنایی برای سنجش و مقایسه عملکرد پروژه در جریان انجام آن بهوجود میآورند.

**کلیدواژهها:** مدیریت پروژه، مدیریت طول زمان کسبشده، شبیهسازی مونت کارلو، کنترل کیفیت آماری، حدود کنترلی.

شهيد بهشتي، تهران، ايران. a-tabriz@sbu.ac.ir .2 كارشــناسارشـــد مديـريت صنعتي، دانشكدة مديريت و اقتصاد، دانشگاه آزاد اسالمي واحد علوم تحقيقات، تهران، ايران (نويسنده مسئول). f.khaledian@ut.ac.ir .3 كـارشـنـاسارشـــد مهندسي پزشـكي، دانشـكدة مهـندسي پزشكي، دانـشـگـاه صنعتي اميركبير، تهران، ايران. m.mahdipour@aut.ac.ir

.1 استاد گروه مديريت، دانشكدة مديريت و حسابداري، دانشگاه

**مقدمه**

احداث و بهرهبرداری از پروژهها نقش ویژهای در رشد و توسعه کشورها بازی میکنند )خالدیان و عالم تبریز، 1394(. از اینرو، مدیریت و کنترل پروژهها از اهمیت باالیی برخوردار هستند و روشهای مختلف و نرمافزارهای پیچیدهای برای برنامهریزی و کنترل درست و دقیق پروژهها ابداع شده است. کنترل یکپارچه یک پروژه منوط به دسترسی بهموقع، مناسب، و درست به اطالعات پروژه است )عالمتبریز و محمد رحیمی، 1388(. توسعه روشها، منجر به اندازهگیریهای دقیقتر و صرفهجویی فراوان در زمان و هزینه خواهد شد.

بهطور معمول، در روشهای ارائهشده برنامهریزی یک پروژه بدون در نظرگرفتن ریسکهایی انجام میشود که ممکن است در طول زمان پیادهسازی شوند. به عالوه، کنترل پروژه تنها در حین پیادهسازی انجام میشود. این در حالی است که برنامهریزی باید به صورت همهجانبه باشد و ریسکهای اجرای یک برنامه از ابتدای کار رصد شوند. برنامهریزی باید نقاط بحرانی کنترل را از همان ابتدای کار بهخوبی نمایش دهد. بنابراین، در این پژوهش سعی بر آن است تا روشی مطرح گردد که با استفاده از شبیهسازی پروژه در مرحلۀ ابتدایی، یعنی زمانی که پروژه راهاندازی نشده و فقط در مرحلۀ برنامهریزی است، شاخصهای زمانی عملکرد پروژه که پیشتر در روش مدیریت طول زمان کسبشده معرفی شدهاند، اندازهگیری شوند. به عالوه، در روش ارائهشده سعی شده است که با استفاده از نمودارهای کنترل آماری، در همان فاز برنامهریزی پروژه، میزان انحرافهای قابل قبول شاخصهای زمانی مشخص شوند. چنین حدودی که در مرحله برنامهریزی اندازهگیری میشوند، به مدیران امکان میدهد تا حین بهرهبرداری و اجرای پروژه، هرگونه انحراف غیرقابل قبول را بدون از دست دادن زمان پیدا کنند و برای اصالح آن، اقدامهای الزم را انجام دهند.

## **مبانی نظری و پیشینۀ پژوهش**

پیدایش علم مدیریت پروژه به صورت یک علم پویا و نو به اوایل قرن بیستم باز میگردد. هنری گانت و فردریک وینسلو تیلور` با ارائه مدل GANT یا نمودار میلهای، فصل نوینی در مدیریت پروژه گشودند. در سالهای 1957 و 1958 فنونهایی توسط سازمانهای آمریکایی ابداع شد که امروزه به دوره ۲۲ ـ بهار ۹۸ ـ شماره ۱ ـ پیاپی ۲۰ دوره 32 ـ بهار 98 ـ شماره 1 ـ پياپي 107

<sup>1.</sup> Henry Gantt & Frederick Winslow Taylor

نامهای PERT ، CPM' و GERT' شناخته میشوند (عوضخواه، ۱۳۸۸). مفهوم ارزش کسبشده برای نخستین بار توسط مهندسان صنایع که در اولین کارخانههای آمریکایی کار میکردند، رایج شد. بهترین تجربه در بکارگیری مفهوم ارزش کسبشده پس از انتشار معیارهای C/SCSC\* با عنوان یک سند رسمی در سال 1967 به منظور راهبری برنامههای موشکی بهدست آمد. مدیریت ارزش کسبشده از معیارهای سیستم کنترل زمانبندی/ هزینه نشأت گرفته است که به اختصار آن را به صورت SCSC/C نمایش میدهند. معیارهای SCSC/C برای نخستین بار توسط وزارت دفاع آمریکا در سال 1967 به عنوان روشهای قابل قبول برای مدیریت هزینه در تدارکات سیستمهای جدید بزرگ مورد استفاده قرار گرفتند (عالمتبریز و محمد رحیمی، ۱۳۸۸). این تلاش ها به ایجاد روش مدیریت ارزش کسبشده منجر شد. EVM° در بیش تر موارد، سالها بر مدیریت هزینه و کنترل و تحلیلهای مالی متمرکز بود )2003 .,*al et* Kim). در همین راستا، پژوهشگران بسیاری برای تکامل این روش کوشش کردند )2014 .,*al et* Naeni; 2006 ,Cioffi; 2003 ,Anbari). همچنین، خاموشی و گلفشانی ٔ (۲۰۱۴) برای رفع یکی از نواقص این روش، یعنی سنجش زمان از راه هزینه، مدیریت طول زمان کسبشده (EDM)<sup>۷</sup> را بسط دادند. این روش که در دو سطح فعالیتها و پروژه، سنجش پذیر و قابل ارزیابی است، امکان مقایسه یک پروژه با مقدار مبنا (اغلب عدد ثابت یک) و البته مقایسه آن با دیگر پروژهها و همچنین، تخمین زمان و هزینه پایان پروژه را به مدیران میدهد. از طرف دیگر، باید به این موضوع اشاره کرد که رویکردهای مرسوم ما را قادر نمیسازند که

دریابیم چه مقدار انحراف از مقادیر معرفیشده به عنوان شاخصهای عملکرد قابلپذیرش و چه مقدار انحراف غیرمجاز است. به عبارت دیگر، در برخورد با شاخصهای عملکرد در مورد پروژههایی با حساسیت باالتر، باید میزان مطلوب شاخصها را دانست، تا از این راه، زمان مناسب برای آغاز عملیات اصالحی بهدرستی شناسایی گردد.

در بسیاری از پژوهشها، از نمودارهای کنترل کیفیت آماری برای بهبود سیستمهای کنترل پروژه، بهویژه تکنیک مدیریت ارزش کسبشده، استفاده میشود. الطباطبایی و همکاران^(۱۹۹۷) از شبکههای عصبی مصنوعی برای کنترل پروژهها و پایش و پیشبینی عملکرد آن استفاده میکنند.

- 5. Earned Value Management
- 6. khamooshi & Golafshani
- 7. Earned Duration Management
- 8. Al-Tabtabai et al.

<sup>1.</sup> Critical Path Method

<sup>2.</sup> Program Evaluation & Review Technique

<sup>3.</sup> Graphical Evaluation & Review Technique

<sup>4.</sup> Cost /Schedule Control System Criteria

شبکههای عصبی، مدیران پروژه را قادر میسازد که بتوانند برنامه بازنگریشده را در بازههای مشخص و در فرایند پیشرفت پروژه مشاهده نمایند. برای نخستین بار لیپکه و واگن<sup>۱</sup> (۲۰۰۰) نحوه استفاده از نمودارهای کنترل کیفیت آماری را در کنترل شاخصهای ارزش کسبشده تشریح کردند. ناون ۲ (۲۰۰۵)، برای کنترل بر خط پروژههای عمرانی، بهویژه در کارگاهها، ابزارها، و فنون، کنترل کیفیت آماری را برای برخی از مهمترین عملیات توسعه داده است. لو و لین " (۲۰۰۸) به دنبال کشف تغییرها در عملکرد پروژه، از نمودارهای کنترل کیفیت آماری بهره گرفتند و به مزایای آن در مقابل تکنیک مدیریت ارزش کسبشده اشاره کردند. لیپکه و همکاران )2009( با کاربرد روشهای آماری در مدیریت ارزش کسبشده و شاخصهای عملکردی برنامهریزی کسبشده به پیش بینی نتایج پروژه پرداختند. لاروس و همکاران ٔ (۲۰۱۰) با در نظرگرفتن شاخصهای منعکس کننده زمان، هزینه، محدوده، کیفیت، و ریسک پروژه، رویکردی برای کنترل عملکرد پروژه ارائه نمودند. کلین و ونهوک<sup>ه</sup> (۲۰۱۴) نیز به ایجاد محدودیت در کنترل آماری پروژهها از راه روش EVM پرداختند. عالمتبریز و همکاران )1395( از حدود کنترلی شوهارت برای ایجاد آستانههایی بر شاخصهای عملکردی پروژه در یک چرخه مدیریت ریسک استفاده کردند. همچنین، کلین و ونهوک (۲۰۱۵) چارچوبی برای مقایسه رویکردهای مختلف کنترل فرایند آماری ٔ بهوجود آوردند.

### **مدیریت طول زمان کسبشده و شاخصهای عملکرد زمانی**

در روش مدیریت طول زمان کسبشده، اندازهگیری عملکرد هزینه و برنامه از یکدیگر جدا شدهاند، و شاخصهایی برای اندازهگیری پیشرفت و عملکرد برنامه و هزینه و همچنین، سنجش کارایی و اثربخشی برنامه در هر سطحی از پروژه ایجاده گردیدهاند. این روش در سطح خرد و کالن تمرکز دارد. در ادامه، شاخصهای مطرحشده در این دو سطح که تاکیدشان بر زمان است، مطرح میشوند:

- 2. Navon
- 3. Leu & Lin
- 4. Lauras et al.
- 5. Colin & Vanhoucke
- 6. Statistical Process Control

<sup>1.</sup> Lipke & Vaughn

خط مبنای طول زمان برنامهریزیشده فعالیت jl (BPD<sub>i)</sub>: بیانگر زمان مجاز اختصاص • داده شده در برنامه كار برای به انجام رساندن فعالیت iام است. BPD<sub>i</sub> از تاریخ وضعیت پروژه جداست (2014).(khamooshi & Golafshani, 20  $\cdot$  (khamooshi  $\alpha$  Go **مدیریت طول زمان کسبشده و شاخص های عملکرد زمانی**  $(1\text{homochi } \text{Re} \text{Cole}$  (and  $(2014)$  m  $\text{Re}$ 

وزمان برنامهریزیشده فعالیت ja در برنامه (PD<sub>i)</sub>: در هر نقطهای از زمان، زمان اختصاص (e دادهشده به برنامه کار برای تکمیل فعالیت است. این متغیر برای EDM مانند PV در EVM است. سطح خرد و کالن تمرکز دارد. در ادامه ، هاي مطرح شاخص شده در این دو سطح که تاکيدشان بر زمان است مطرح مي ، شوند:

• شاخص پیشرفت فعالیت jlم (API<sub>i)</sub>: در هر نقطهای از زمان میزان پیشرفت فعالیت را اندازه گیری می کند.<br>ا <sup>i</sup> ریزي خط مبناي طول زمان برنامه شده فعاليت i ام BPD( ( : بيانگر زمان مجاز اختصاص دادهشده در برنامه کار براي به انجام  $\bigcup_{i=1}^n S_i$  . ) is the set of the set of the set of the set of the intervals  $\bigcup_{i=1}^n S_i$ ریزي زمان برنامه شده فعاليت i ام در برنامه (

$$
API_i = AD_i / (AD_i + EDTC_i)
$$
\n(1)

زده بيانگر طول زمان تخمين شده براي تكميل برنامه فعاليت i ام است. <sup>8</sup> EDTC 5 بیانگر طول زمان تخمینزده شده برای تکمیل برنامه فعالیت iام است. EDTC : در هر نقطه گيري مي اي از زمان ميزان پيشرفت فعاليت را اندازه کند.

باید توجه کرد که API پیشرفت برنامهای یک فعالیت را میسنجد و همیشه ارزشی کم تر دارد شو از صفر شروع مي د. ،شود تر مي هرچه به سمت تكميل نهایي نزدیک تر مي به عدد یک نزدیک شود. 9 APIi از صفر شروع میشود. هرچه به سمت تکمیل نهایی نزدیکتر که معادل با یک است. ارزش زده بيانگر طول زمان تخمين شده براي تكميل برنامه فعاليت i ام است. <sup>8</sup> EDTC EDi( : این متغير ارزش کار انجامشده در هر نقطه اي از زمان است. این متغير براي EDM میشود، به عدد یک نزدیکتر میشود. <sup>i</sup> تر دارد که معادل با یک است. ارزش API <sup>i</sup> پيشرفت برنامهاي یک فعاليت را ميسنجد و هميشه ارزشي کم باید توجه کرد که API

ے و در دیں ہے۔<br>● طول زمان کسبشدہ فعالیت ilم (ED<sub>:)</sub>ءُ این متغیر ارزش کار انجامشدہ در هر نقطهای از  $\sum_{i=1}^{n}$ : این متغير نشاندهنده زمان بين شروع واقعي فعاليت است تا هر نقطهاي از زمان که فعاليت زمان است. این متغیر برای EDM برابر با مدتزمان ارزش کسبشده )EV )فعالیت در EVM EDi( 9 : این متغير ارزش کار انجامشده در هر نقطه اي از زمان است. این متغير براي EDM است. طول زمان شده کسب فعاليت i ام ( برابر با مدتزمان شده ارزش کسب (EV (فعاليت در EVM است.

 $ED_i = BPD_i \times API_i$  (\*)  $\gamma$  (r)

د کار کار مجاز به کل اختصاص داده به کل دستیابی به کل به کل استیابی در نامه به کل دستی در شده به کل دستی خواهد<br>تا هر نقطهای از زمان که فعالیت در واحدهای تقویم ادامه می یابد. : این متغير نشاندهنده زمان بين شروع واقعي فعاليت است تا هر نقطهاي از زمان که فعاليت زمان واقعی فعالیت i ام (AD)": این متغیر نشاندهنده زمان بین شروع واقعی فعالیت است  $\bullet$ 

 $\mathbf{z} = \mathbf{z} \cdot \mathbf{z}$  , which is the SP (  $\mathbf{z} \cdot \mathbf{z}$  in  $\mathbf{z} \cdot \mathbf{z}$  in  $\mathbf{z} \cdot \mathbf{z}$ 

Control Process Statistical 3.

<sup>1.</sup> Micro Level

<sup>2.</sup> Base Line Planned Duration of Scheduled Activity i

<sup>3.</sup> Planned Duration of Scheduled Activity i

<sup>4.</sup> Activity Progress Index, for Activity i

<sup>5.</sup> Estimated Duration To Complete for Scheduled Activity i

<sup>6.</sup> Earned Duration of Scheduled Activity i

 $\overline{a}$  Actual Duration of Scheduled Activity i  $\overline{\phantom{a}}$ 7. Actual Duration of Scheduled Activity i i Activity for ,Index Progress Activity 7.

ب. توجه ها در سطع کلان'  
\n• فط مبنای زمان برنامەریزیشده (RPD): ۰-ولیل زمان مجاز اختصاص دادشده به کار  
\nو نط مبرنامهریزیشده برای دستیابی به کل پروژه است، بنون در نظرگرفتن تاریخ انجام کار.  
\nTPD = 
$$
\sum_{i=1}^{n} PD_i
$$
  
\nTPD =  $\sum_{i=1}^{n} ED_i$   
\nTPD =  $\sum_{i=1}^{n} ED_i$   
\nTED =  $\sum_{i=1}^{n} ED_i$   
\nTED =  $\sum_{i=1}^{n} CD_i$   
\nTED =  $\sum_{i=1}^{n} CD_i$   
\nTED =  $\sum_{i=1}^{n} CD_i$   
\nTED =  $\sum_{i=1}^{n} CD_i$   
\nTED =  $\sum_{i=1}^{n} CD_i$   
\nTED =  $\sum_{i=1}^{n} CD_i$   
\nTED =  $\sum_{i=1}^{n} CD_i$   
\nTED =  $\sum_{i=1}^{n} CD_i$   
\nTED =  $\sum_{i=1}^{n} CD_i$   
\nTED =  $\sum_{i=1}^{n} CD_i$   
\nTED =  $\sum_{i=1}^{n} CD_i$   
\nTED =  $\sum_{i=1}^{n} CD_i$   
\nTED =  $\sum_{i=1}^{n} CD_i$   
\nTED =  $\sum_{i=1}^{n} CD_i$   
\nTED =  $\sum_{i=1}^{n} CD_i$   
\nTED =  $\sum_{i=1}^{n} CD_i$   
\nTAD =  $\sum_{i=1}^{n} AD_i$   
\nTAD =  $\sum_{i=1}^{n} AD_i$ 

n برابر است با تعداد فعالیتهای در حال اجرا و تمامشده تا زمان مورد نظر.

: این شاخص نشان ميدهد که یک فعاليت چقدر در جهت دستيابي به تاریخ تكميلِ هدف،

1. Macro Level

- ، نشاندهنده این است که عملكرد مطابق با برنامه است. <sup>i</sup> برابر با یک باشد و چنانچه DPI چنانچه ،تر از یک باشد کوچک نشاندهنده عملکرد پایینتر از برنامه است. 2. Baseline Planned Value of Scheduled Activity i<br>3. Total Planned Duration
- چنان گيري شود چه این شاخص در زمان تكميل یک فعاليت اندازه ، نشاندهنده این است که عملكرد کلي براي رسيدن به ADi/EDi=i( 7 )DPI Duration Planned Total 3.
	- 4. Iotal Earned Duration<br>5. Total Astual Duration 4. Total Earned Duration
	- چنانچه این شاخص در زمان تکمیل یک فعالیت اندازهگیری شود، نشاندهنده این است که عملکرد کلی برای رسیدن به Duration Actual Total 5.

چنانچه بزرگ تر از یک باشد ، دهنده این ا نشان ست که عملکرد بهتر از برنامه است .

: در هر نقطهای از زمان پروژه ، نشاندهنده زمان کسب شده در مقایسه با زمانی است که <sup>5</sup> شاخص طول زمان کسبشده

چنان گيري شود چه این شاخص در زمان تكميل یک فعاليت اندازه ، نشاندهنده این است که عملكرد کلي براي رسيدن به

طبق برنامه تا آن لحظه باید انجام ميشد.

#### سنجش عملکرد پيشرفت زمان در سطح خرد **سنجش عملکرد پیشرفت زمان در سطح خرد**

:1 این شاخص نشان میدهد که یک فعالیت چقدر در جهت DPIi) شاخص عملکرد زمان ) : این شاخص نشان ميدهد که یک فعاليت چقدر در جهت دستيابي به تاریخ تكميلِ هدف، دستیابی به تاریخ تکمیلِ هدف، خوب عمل میکند.<br>.

 $DPI_i = ED_i / AD_i$  (V)  $(\vee)$ 

چنانچه ،DPI بزرگ $\mathbb{P}$  بزرگتر از یک باشد، نشان دهنده این است که عملکرد بهتر از برنامه است. چنانچه DPI کوچکتر از یک باشد، نشاندهنده عملکرد پایینتر از برنامه است.

و چنانچه ،DPI برابر با یک باشد، نشاندهنده این است که عملکرد مطابق با برنامه است. چنانچه این شاخص در زمان تکمیل یک فعالیت اندازهگیری شود، نشاندهنده این است که عملکرد کلی برای رسیدن به فعالیت در واقعیت، در مقایسه با برنامه آن فعالیت چطور بوده است. از نگاه دیگر، مقدار پایانی DPI برای هر فعالیت، میزان صحت برآورد طول زمان فعالیت (برنامهای) : در هر نقطهاي از زمان پروژه ، نشاندهنده زمان کسب شده در مقایسه با زماني است که <sup>5</sup> شاخص طول زمان کسبشده (EDIi( را نشان مىدهد.

طبق برنامه تا آن لحظه باید انجام ميشد. PDi/EDi=i( 8 )EDI کسبشده در مقایسه با زمانی است که طبق برنامه تا آن لحظه باید انجام میشد. طبق برنامه تا آن لحظه باید انجام ميشد. :2 در هر نقطهای از زمان پروژه، نشاندهنده زمان EDIi) شاخص طول زمان کسبشده ) : در هر نقطهاي از زمان پروژه ، نشاندهنده زمان کسب شده در مقایسه با زماني است که <sup>5</sup> شاخص طول زمان کسبشده (EDIi(

 $\mathbf{r}$  is the set of the set of the set of the set of  $\mathbf{r}$  , it is a set of the set of  $\mathbf{r}$  $\mathcal{X}^{\mathcal{Y}}$  $EDI_i = ED_i / PD_i$  (A)  $\sim$  30  $\sim$   $\sim$   $\sim$ 

 **اندازهگیری عملکرد و پیشرفت زمان در سطح کالن** در هر نقطهای از زمان، یک فعالیت بیش تر، کم تر یا مطابق با برنامه انجام شده است، بنابراین، این شاخص بهترتیب بزرگتر،کوچکتر، و برابر با یک خواهد شد.

### **اندازهگیری عملکرد و پیشرفت زمان در سطح کالن اندازهگیری عملکرد و پیشرفت زمان در سطح کالن**

Duration Earned Total 2. زمان پروژه، سراسر فرایند i Activity for ,Index Performance Duration 4.  $i^*$   $i^*$  ,  $i^*$  ,  $i^*$  ,  $i^*$  ,  $i^*$  ,  $i^*$  ,  $i^*$  ,  $i^*$  ,  $i^*$  ,  $i^*$  ,  $i^*$  ,  $i^*$  ,  $i^*$  ,  $i^*$  ,  $i^*$  ,  $i^*$  ,  $i^*$  ,  $i^*$  ,  $i^*$  ,  $i^*$  ,  $i^*$  ,  $i^*$  ,  $i^*$  ,  $i^*$  ,  $i^*$  ,  $i^*$  ,  $i^*$  , • شاخص فرایندی پروژه (PPI) ً: این شاخص، در هر نقطه از زمان پروژه، سراسر فرایند Duration Earned Total 2. مدتزمان پروژه را میسنجد. : این شاخص، در هر نقطه از زمان پروژه، سراسر فرایند مدتزمان پروژه را ميسنجد. <sup>1</sup> شاخص فرایندي پروژه ) PPI )

مید.<br>ارزش PPI از صفر شروع میشود و به عدد یک ختم میشود. هرچه پروژه به سطح تکمیل  $PPI=ED_{(t)}/BPD$  $PPI=ED_{(t)}/BPD$  (9)

4 نزدیک شود، PPI هم به یک نزدیکتر میشود.

.<br>● شاخص ارزیابی طول زمان پروژه (DPI) : این شاخص نشان میدهد که یک پروژه برای دستیابی به تاریخ تکمیل نهایی، با توجه به مسیر بحرانی تا چه میزان خوب عمل کرده است. AD/)t( )ED= DPI (10 )ED= DPI (10 )ED= DPI (10 )ED= DPI (10 )ED= DPI (10 )ED= DPI (10 )ED= DPI (10 )ED= DPI (10

چنانچه DPI ،تر از یک باشد کوچک تر از بدین معناست که پروژه عقب برنامه است. 4. Duration Performance Index, for Activity i

 $\mathbb{R}$  is the positive value of the vector  $\mathbb{R}$ 1. Duration Performance Index, for Activity i

<sup>2.</sup> Earned Duration Index, for Activity i

<sup>3.</sup> Project Progress Index

ے کر کر ہے۔<br>سنجشی بر مبنای زمان از عملکرد سراسر کار با عنوان طول زمان کسبشدہ، در مقایسه با کار ست.<br>است. در مقایسه برنامهریزیشده تا آن نقطه از زمان بهعمل میآورد.  $\mathbb{R}$  , the particle of the set of  $\mathbb{R}$ هستند.<br>الجمهر به ساخل این شاخص نیز میتواند بزرگتر، کوچکتر، و برابر با یک باشد.  $EDI = TED/TPD$  (11)  $\sum_{i=1}^{N}$  $(11)$ حون رس نسد : این شاخص نشان ميدهد که یک پروژه براي دستيابي به تاریخ تكميل نهایي، با <sup>2</sup> شاخص ارزیابي طول زمان پروژه ) DPI)  $\lim_{\delta\to 0}$   $\delta$ ,  $\ln$ 

شاخص طول زمان پروژه شده کسب (EDI(: این شاخص در هر نقطه از زمان پروژه سنجشي بر مبناي زمان از عملكرد سراسر

## انتخاب نمودار کنترلی مناسب

 $\overline{a}$  ) is the expectation of the editor  $\overline{a}$ ت تواند بزرگ این شاخص نيز مي ر، کوچکتر ، و برابر با یک باشد. کنترل فرایند آماري استفاده از آماري استفاده استفاده استفاده براي با هدف استفاده است که است که فرایند از این مو<br>ا اشي به محصولات من محصول من مع استرازاين توليد ميکند. هر فرایند فن ميکند که این است که این است که این انحراف مي<br>این است این است که یا میکند که یا های شده یا شده است. به همین علت، که این انحاف کنترلنشده باشند. شده براي هاي کنترل است که از جمله آن مي توان به نمودارهای فرایند اماری اشاره کرد (Aliverai اساس شکل گیری بسیاری از نمودارهای کنترلی شوهارت اساس شکل گیری بسیاری از نمودارهای کنترلی هستند. $\frac{3}{2}$  هاي نمودارتوان به آن مي فرایند آماري اشاره کرد ) 2013 .,*al et* Aliverdi). نمودارهاي کنترلي شوهارت ، اساس شكلگيري بسياري از نمودارهاي کنترل کيفيت اماري موسال است، اين نمودارها را به پُراستفادهترين نمودارهاي کنترل کيفيت اماري تبديل کرده است (نورالنسا، ۱۳۸۲). نمودارهای X و R این پژوهش شبیه به نمودارهای کنترل فردی و محدوده متغير شوهارت هستند. محدودههاي کنترلي شوهارت بر اساس ميانگين متحرک در يک محدوده ساخته میشوند. در اینجا فرض استفاده از MR در پروژه مورد قبول نیست، زیرا مشاهدهها در عملکرد فرایند پروژه بهدست میآیند. ولی در پژوهش حاضر فرض میگردد که اجراهای شبیهسازیشده، نمودار کنترل  ${\rm X}$  برای پایش مشاهدههای انفرادی  ${\rm X_p}$  پروژه در دوره P مورد استفاده قرار ج<sup>و</sup><br>جونسمان این این این این است که استفاده از استفاده از روشهای آماری برای پایش یک فرایند، با هدف اشارهشده ، محصوالت و خدمات مناسبي توليد ميکند. هر فرایند فنحراداراي ا هایي است که این انحرافها توانند کنترل مي شده یا اطمینان از این موضوع است که فرایند اشارهشده، محصوالت و خدمات مناسبی تولید میکند. هر فرایند ت تواند بزرگ این شاخص نيز مي ر، کوچکتر ، و برابر با یک باشد. کار با عنوان طول زمان کسبشده، در مقایسه با کار ش ریزي برنامه ده تا آن عمل مي نقطه از زمان به آورد. نِدِ استند. انحراف انحرافهایی است که این انحرافها میتوانند کنترلشده یا کنترلنشده باشند. انحرافهای ے کی ہے۔<br>کے مسلمان کا کنترل شدہ برای فرایند طبیعی هستند؛ این در حالی است که انحراف های کنترل نشده نباید در فرایند هاي نمودارتوان به آن مي فرایند آماري اشاره کرد ) 2013 .,*al et* Aliverdi). نمودارهاي کنترلي شوهارت ، اساس شكلگيري بسياري از ایجاد گردند. روش SPC برای تمایز این دو نوع انحراف حاصل شده است. به همین علت، SPC کنترل فرایند آماري ) SPC )کاربرد استفاده از آماري هاي روش براي پایش یک فرایند ، با هدف اطمينان از این موضوع است که فرایند میسیم که به دسترس و دامنه که از جمله آن میتوان به نمودارهای فرایند آماری اشاره کرد (Aliverdi ر<br>1<sub>3:</sub> et al., 2013). نمودارهای کنترلی شوهارت<sup>י</sup>، اساس شکل *گیری* بسیاری از نمودارهای کنترلی هستند. د.<br><sup>13</sup> هجر محاسبههای ساده و دامنه کاربردپذیری وسیع آنها که به دلیل شکل گیری این نمودارها بر اساس جے ہیں۔<br>جیست سے توزیع آماری نرمال است، این نمودارھا را به پُراستفادہترین نمودارھای کنترل کیفیت آماری تبدیل کردہ پروژه به دست ميآیند . ولي در فرض مي حاضر پژوهش گردد که اجراهاي شبيهسازي ،شده مشاهد هاي ه کافي را براي متغير XP در درصد متغیر شوهارت هستند. محدودههای کنترلی شوهارت بر اساس میانگین متحرک در یک محدوده . ت− اجراسی<br>ا مشاهدههای کافی را برای متغیر  $\rm X_p$  در درصد تکمیل خاصی از پروژه ایجاد کرده است. میگیرد. محدوده کنترل آن از راه تابع توزیع تجربی  $\widehat{\mathrm{F}_{\mathrm{XP}}}$  محاسبه میشود. است (نورالنسا، ۱۳۸۲). نمودارهای X و R این پژوهش شبیه به نمودارهای کنترل فردی و محدوده اشارهشده ، محصوالت و خدمات مناسبي توليد ميکند. هر فرایند فنحراداراي ا هایي است که این انحرافها توانند کنترل مي شده یا کنترلنشده باشند. شده براي هاي کنترل انحراف فرایند طبيعي هستند؛ این در هاي کنترل انحرافکه حالي است نشده نباید در فرایند ایجاد گردند. روش SPC براي تمایز این دو نوع انحراف حاصل شده است. به همين علت ، SPC شامل ابزارها و فنوني است که از جمله ش های اماری برای پایش یک فرایند، با هدف **انتخاب نمودار کنترلی مناسب** کنترل فرایند آماري ) SPC )کاربرد استفاده از آماري هاي روش براي پایش یک فرایند ، با هدف اطمينان از این موضوع است که فرایند س شکل گیری بسیاری از نمودارهای کنترلی هستند. کنترلنشده باشند. شده براي هاي کنترل انحراف فرایند طبيعي هستند؛ این در هاي کنترل انحرافکه حالي است نشده نباید در فرایند ایجاد گردند. روش SPC براي تمایز این دو نوع انحراف حاصل شده است. به همين علت ، SPC شامل ابزارها و فنوني است که از جمله هاي نمودارتوان به آن مي فرایند آماري اشاره کرد ) 2013 .,*al et* Aliverdi). نمودارهاي کنترلي شوهارت ، اساس شكلگيري بسياري از تكميل خاصي از پروژه ایجاد کر ده است. نمودار کنترل X براي پایش مشاهد هاي ه انفردي ا XP پروژه در دوره P مورد استفاده قرار ميگيرد. محدوده کنترل آن از تابع توزیع راه

 $\mathcal{L}=\mathcal{L}=\mathcal{$ nrs<br> t≤xspeller 1. Control Charts Shewhart 1. Control Charles Shewhart

<u>000 - 1000 - 1000 - 1000 - 1000 - 1000 - 1000 - 1000 - 1000 - 1000 - 1000 - 1000 - 1000 - 1000 - 1000 - 1000 -</u>

 $\mathbb{R}^n$ 

7.5.11 
$$
\{X_{sp} = \left(\frac{1}{ns}\right) \sum_{s=1}^{ns} 11\{X_{sp} \leq t\}
$$
  
\n7.9.  $p$  11  $\{A\} = \begin{bmatrix} 1 \text{if } A \text{ is correct} \\ 0 \text{ if } A \text{ is correct} \end{bmatrix}$   
\n8.  $\alpha = \frac{1}{3} \begin{bmatrix} 1 \text{if } A \text{ is correct} \\ 0 \text{ if } A \text{ is correct} \end{bmatrix}$   
\n9.  $\alpha = \frac{1}{3} \begin{bmatrix} 1 \text{if } A \text{ is correct} \\ 0 \text{ if } A \text{ is correct} \end{bmatrix}$   
\n10.  $\alpha = \frac{1}{3} \begin{bmatrix} 1 \text{if } A \text{ is correct} \\ 0 \text{ if } A \text{ is correct} \end{bmatrix}$   
\n11.  $\alpha = \begin{bmatrix} 1 \text{if } A \text{ is correct} \\ 0 \text{if } A \text{ is correct} \end{bmatrix}$   
\n12.  $\alpha = \begin{bmatrix} 1 \text{if } A \text{ is correct} \\ 0 \text{if } A \text{ is correct} \end{bmatrix}$   
\n13.  $\alpha = \begin{bmatrix} 1 \text{if } A \text{ is correct} \\ 0 \text{if } A \text{ is correct} \end{bmatrix}$   
\n14.  $\alpha = \begin{bmatrix} 1 \text{if } A \text{ is correct} \\ 0 \text{if } A \text{ is correct} \end{bmatrix}$   
\n15.  $\alpha = \begin{bmatrix} 1 \text{if } A \text{ is correct} \\ 0 \text{if } A \text{ is correct} \end{bmatrix}$   
\n16.  $\alpha = \begin{bmatrix} 1 \text{if } A \text{ is correct} \\ 0 \text{if } A \text{ is correct} \end{bmatrix}$   
\n17.  $\alpha = \begin{bmatrix} 1 \text{if } A \text{ is correct} \\ 0 \text{if } A \text{ is correct} \end{bmatrix}$   
\n17.  $\alpha = \begin{bmatrix} 1 \text{if } A \text{ is correct} \\ 0 \text{if } A \text{ is correct} \end{bmatrix}$   
\n18.  $\alpha = \begin{bmatrix} 1 \text{if } A \text{ is correct$ 

 5 i Activity for ,Index Performance Duration 2. باال و پایين در سطح α و در دوره بازبيني P نموداربراي کنترل X به صورت زیر محاسبه ميشود. <sup>1</sup> هاي آماري نوسان xp( 15 )LTL PC)∆P,…1,∈(P ∀P) α 1- (̂Q =<sup>α</sup> نمودارهاي کنترلي R تفاوت را بين دو مشاهده نزدیک بههم پایش ميکنند، که تابع توزیع و روش محاسبه آنها به صورت زیر است. (t(RP( <sup>16</sup> )<sup>F</sup> باال و پایين در سطح α و در دوره بازبيني P نموداربراي کنترل X به صورت زیر محاسبه ميشود. <sup>1</sup> هاي آماري نوسان xp( 15 )LTL نمودارهاي کنترلي R تفاوت را بين دو مشاهده نزدیک بههم پایش ميکنند، که تابع توزیع و روش محاسبه آنها به صورت زیر است. (t(RP( <sup>16</sup> )<sup>F</sup> باال و پایين در سطح α و در دوره بازبيني P نموداربراي کنترل X به صورت زیر محاسبه ميشود. <sup>1</sup> هاي آماري نوسان xp( 15 )LTL نمودارهاي کنترلي R تفاوت را بين دو مشاهده نزدیک بههم پایش ميکنند، که تابع توزیع و روش محاسبه آنها به صورت زیر است. (t(RP( <sup>16</sup> )<sup>F</sup> باال و پایين در سطح α و در دوره بازبيني P نموداربراي کنترل X به صورت زیر محاسبه ميشود. <sup>1</sup> هاي آماري نوسان xp( 15 )LTL نمودارهاي کنترلي R تفاوت را بين دو مشاهده نزدیک بههم پایش ميکنند، که تابع توزیع و روش محاسبه آنها به صورت زیر است. (t(RP( <sup>16</sup> )<sup>F</sup> باال و پایين در سطح α و در دوره بازبيني P نموداربراي کنترل X به صورت زیر محاسبه ميشود. <sup>1</sup> هاي آماري نوسان xp( 15 )LTL نمودارهاي کنترلي R تفاوت را بين دو مشاهده نزدیک بههم پایش ميکنند، که تابع توزیع و روش محاسبه آنها به صورت زیر است. (t(RP( <sup>16</sup> )<sup>F</sup> باال و پایين در سطح α و در دوره بازبيني P نموداربراي کنترل X به صورت زیر محاسبه ميشود. <sup>1</sup> هاي آماري نوسان xp( 15 )LTL نمودارهاي کنترلي R تفاوت را بين دو مشاهده نزدیک بههم پایش ميکنند، که تابع توزیع و روش محاسبه آنها به صورت زیر است. [+1 α-nrs α=[j و +1j- α-nrs α=γ باال و پایين در سطح α و در دوره بازبيني P نموداربراي کنترل X به صورت زیر محاسبه ميشود. <sup>1</sup> هاي آماري نوسان xp( 15 )LTL Q =<sup>α</sup> p)α(̂ UTLXP PC)∆P,…1,∈(P ∀P) α 1- (̂Q =<sup>α</sup> نمودارهاي کنترلي R تفاوت را بين دو مشاهده نزدیک بههم پایش ميکنند، که تابع توزیع و روش محاسبه آنها به صورت زیر است. [+1 α-nrs α=[j و +1j- α-nrs α=γ باال و پایين در سطح α و در دوره بازبيني P نموداربراي کنترل X به صورت زیر محاسبه ميشود. <sup>1</sup> هاي آماري نوسان xp( 15 )LTL Q =<sup>α</sup> p)α(̂ UTLXP PC)∆P,…1,∈(P ∀P) α 1- (̂Q =<sup>α</sup> نمودارهاي کنترلي R تفاوت را بين دو مشاهده نزدیک بههم پایش ميکنند، که تابع توزیع و روش محاسبه آنها به صورت زیر است. [+1 α-nrs α=[j و +1j- α-nrs α=γ باال و پایين در سطح α و در دوره بازبيني P نموداربراي کنترل X به صورت زیر محاسبه ميشود. <sup>1</sup> هاي آماري نوسان xp( 15 )LTL Q =<sup>α</sup> p)α(̂ PC)∆P,…1,∈(P ∀P) α 1- (̂Q =<sup>α</sup> نمودارهاي کنترلي R تفاوت را بين دو مشاهده نزدیک بههم پایش ميکنند، که تابع توزیع و روش محاسبه آنها به صورت زیر است. [+1 α-nrs α=[j و +1j- α-nrs α=γ باال و پایين در سطح α و در دوره بازبيني P نموداربراي کنترل X به صورت زیر محاسبه ميشود. <sup>1</sup> هاي آماري نوسان xp( 15 )LTL Q =<sup>α</sup> p)α(̂ PC)∆P,…1,∈(P ∀P) α 1- (̂Q =<sup>α</sup> [+1 α-nrs α=[j و +1j- α-nrs α=γ باال و پایين در سطح α و در دوره بازبيني P نموداربراي کنترل X به صورت زیر محاسبه ميشود. <sup>1</sup> هاي آماري نوسان xp( 15 )LTL Q =<sup>α</sup> UTLXP PC)∆P,…1,∈(P ∀P) α 1- (̂Q =<sup>α</sup> نمودارهاي کنترلي R تفاوت را بين دو مشاهده نزدیک بههم پایش ميکنند، که تابع توزیع و روش محاسبه آنها به صورت زیر است. 1 باال و پایین در سطح α و در دوره بازبینی P برای نمودار کنترل X به نوسانهای آماری صورت رابطه )15( محاسبه میشود. [+1 α-nrs α=[j و +1j- α-nrs α=γ باال و پایين در سطح α و در دوره بازبيني P نموداربراي کنترل X به صورت زیر محاسبه ميشود. <sup>1</sup> هاي آماري نوسان xp( 15 )LTL Q =<sup>α</sup> UTLXP PC)∆P,…1,∈(P ∀P) α 1- (̂Q =<sup>α</sup> نمودارهاي کنترلي R تفاوت را بين دو مشاهده نزدیک بههم پایش ميکنند، که تابع توزیع و روش محاسبه آنها به صورت زیر است. [+1 α-nrsα=[j و +1j- α-nrs α=γ باال و پایين در سطح α و در دوره بازبيني P نموداربراي کنترل X به صورت زیر محاسبه ميشود. <sup>1</sup> هاي آماري نوسان xp( 15 )LTL p)α(̂<sup>Q</sup> <sup>=</sup><sup>α</sup> UTLXP PC)∆P,…1,∈(P ∀P) α 1- (̂Q =<sup>α</sup> نمودارهاي کنترلي R تفاوت را بين دو مشاهده نزدیک بههم پایش ميکنند، که تابع توزیع و روش محاسبه آنها به صورت زیر است. )15( نمودارهای کنترلی R تفاوت را بین دو مشاهده نزدیک بههم پایش میکنند، که تابع توزیع و روش محاسبه آنها به صورت رابطه )16( است. باال و پایين در سطح α و در دوره بازبيني P نموداربراي کنترل X به صورت زیر محاسبه ميشود. <sup>1</sup> هاي آماري نوسان xp( 15 )LTL p)α(̂ UTLXP PC)∆P,…1,∈(P ∀P) α 1- (̂Q =<sup>α</sup> نمودارهاي کنترلي R تفاوت را بين دو مشاهده نزدیک بههم پایش ميکنند، که تابع توزیع و روش محاسبه آنها به صورت زیر است. 1باال و پایين در سطح α و در دوره بازبيني P نموداربراي کنترل X به صورت زیر محاسبه ميشود. <sup>1</sup> هاي آماري نوسان xp( 15 )LTL Q =<sup>α</sup> p)α(̂ UTLXP PC)∆P,…1,∈(P ∀P) α 1- (̂Q =<sup>α</sup> نمودارهاي کنترلي R تفاوت را بين دو مشاهده نزدیک بههم پایش ميکنند، که تابع توزیع و روش محاسبه آنها به صورت زیر است. )= nrs nrs} t≤Rsp ) <sup>∑</sup> {̂ 1=s

روش محاسبه آنها به صورت رابطه (۱۶) است.  
\n
$$
F_{R_{P_{(t)}}} = \frac{1}{(1\pi s)} \sum_{s=1}^{nrs} 11{R_{sp} \le t}
$$
\n
$$
\forall P \in (2,...,P) \triangle PC \quad R_{sp} = |X_{sp} - X_{sp-1}|
$$
\n
$$
F_{R_{P}} = \overline{Q_{(a)p}}
$$
\n
$$
LT L_{RP}^{\alpha} = \overline{Q_{(a)p}}
$$
\n
$$
UT L_{RP}^{\alpha} = \overline{Q_{(1 - \alpha) P}} \quad \forall P \in (2,...,P) \triangle PC
$$
\n
$$
OT L_{RP}^{\alpha} = \overline{Q} (1 - \alpha) P \quad \forall P \in (2,...,P) \triangle PC
$$
\n
$$
P_{R_{P}} = \overline{Q} (1 - \alpha) P \quad \forall P \in (2,...,P) \triangle PC
$$
\n
$$
P_{R_{P}} = \overline{Q} (1 - \alpha) P \quad \forall P \in (2,...,P) \triangle PC
$$
\n
$$
P_{R_{P}} = \sum_{s=1}^{n} \sum_{s=1}^{n} \sum_{s=1}^{n
$$

<sup>1.</sup> Statistical Tolerance 1. Statistical Tolerance

و محاسبهها با فرضیههای زیر بکار بسته میشوند: پروژه مورد قبول است. 0H پروژه خارج از برنامه است. 1H

برای نمودار X: پروژه مورد قبول است. H  $\mathrm{LTL}_{\mathrm{Xp}}^{\alpha} {\leq} \mathrm{V}_p {\leq} \mathrm{UTL}_{\mathrm{XP}}^{\alpha}$ پروژه مورد قبول است.  $\mathrm{H}_0$  ${\rm Y_p}\text{-}{\rm LTL_{Xp}^{\alpha}},\,{\rm Y_p}\text{-}{\rm UTL_{XP}^{\alpha}}$ پروژه خارج از برنامه است.  ${\rm H}_1$  ${\rm Y_p}\text{-}{\rm LTL}_{\rm Xp}^{\alpha},\ {\rm Y_p}\text{-}{\rm UTL}_{\rm XP}^{\alpha}$ پروژه خارج از برنامه است.  ${\rm H}^{\alpha}_{\rm 1}$ 

برای نمودار R:

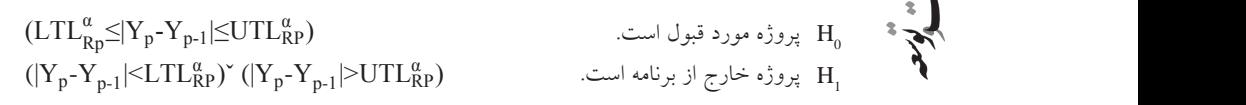

المتوقع المستقرض المناسب المستقرر المستقرر المستقرر المستقرر المستقرر المستقرر المستقرر المستقرر المستقرر المس<br>والمستقرر المستقرر المستقرر المستقرر المستقرر المستقرر المستقرر المستقرر المستقرر المستقرر المستقرر المستقرر ا

 اتوانند ب مي کمک اصول آماري ، هاي واریانس هاي غير طبيعي را از واریانس طبيعي تشخيص دهند )اکبري و صالحيپور، (1391 . در مورد اتوانند ب مي کمک اصول آماري ، هاي واریانس هاي غير طبيعي را از واریانس طبيعي تشخيص دهند )اکبري و صالحيپور، (1391 . در مورد ا استخدام المستخدم المستخدم المستخدم المستخدم المستخدم المستخدم المستخدم المستخدم المستخدم المستخدم المستخدم ا<br>المستخدمات المستخدمات المستخدمات المستخدمات المستخدمات المستخدمات المستخدمات المستخدمات المستخدمات المستخدمات فرض بر این است برنامه پروژه در دست است و بر اساس این برنامه سعي ميگردد که بر توليد و تفسير هشدارهاي اخطار در خالل کنترل پروژه تمرکز گردد. این ها از هشدار راه شبيهسازي مونت کارلو و بر شاخصهاي عملكرد زماني برنامه پروژه روشکه از ـ مدیریت نج به این مسئله اشاره کرد، زیرا در واقعیت، در زمان و هزینه نسبت به برنامه مقداری انحراف وجود »<br>د — دارد. در پژوهش حاضر، فرض بر این است برنامه پروژه در دست است و بر اساس این برنامه سعی نه استان میگردد که بر تولید و تفسیر هشدارهای اخطار در خلال کنترل پروژه تمرکز گردد. این هشدارها $\mathfrak{f}$ به فرد بودن آنها ست و نمونهاي از پيش تعيينشده براي مقایسه عملكرد آنها سازي مونت با ایجاد شبيه ،در این پژوهش .وجود ندارد به فرد بودن آنها ست و نمونهاي از پيش تعيينشده براي مقایسه عملكرد آنها سازي مونت با ایجاد شبيه ،در این پژوهش .وجود ندارد از راه شبیهسازی مونت کارلو و بر شاخصهای عملکرد زمانی برنامه پروژه ـ که از روش مدیریت حسب است کسبشده معرفی شدهاند ـ ایجاد می $\zeta$ دند. مزیت ایجاد این هشدارها در این است که چون در مرحله برنامهریزی و پیش از آغاز به کار ایجاد میشوند، این توانمندی را دارند که مدیران پروژهها منحصر به فرد بودن آنهاست و نمونهای از پیش تعیینشده برای مقایسه عملکرد آنها وجود ندارد. در این پژوهش، با ایجاد شبیهسازی مونت کارلو، گویی به تعداد اجراهای بهدستآمده پروژه از ابتدا تا انتها، با احتمالِهای مختلف در واقعیت صورت میگیرد و این موضوع، مقایسه آن خشمید ابزارهایی توانمند در نظارت بر فرایندها، میتوانند با کمک اصول آماری، واریانسهای طبیعی را<br>>> ست از واریانس های غیرطبیعی تشخیص دهند (اکبری و صالحیپور، ۱۳۹۱). در مورد پروژهها نیز باید<br>د بهطور طبیعی، هر فرایند، واریانس عملکردی دارد و نمودارهای کنترل کیفیت آماری به عنوان را از ابتدای کار راهنمایی کنند، و مدیرانی با دیدی پیشنگر، میتوانند به پیشگیری از ایجاد شکاف بین برنامه و واقعیت بپردازند. به عالوه، باید به این واقعیت نیز اشاره کرد که یکی از ویژگیهای را با پروژه مبنا ممکن میکند. در ادامه، مراحل ایجاد حدود کنترلی به تفصیل تشریح میشوند.

زمان اضافه شد که با تابع توزیع یكنواختِ غيرقابل قبول به پروژه اضافه شد که هایي . انحراف در این مرحله مورد استفاده قرار گرفتند،

### **مراحل پژوهش** کنترل پروژه تمرکز گردد. این ها از هشدار راه شبيهسازي مونت کارلو و بر شاخصهاي عملكرد زماني برنامه پروژه روشکه از ـ مدیریت  $\mathcal{L} = \mathcal{L} \times \mathcal{L}$

در این پژوهش، برای ایجاد چنین حدود کنترلی، از روش شبیهسازی مونت کارلو بهره گرفته شد. این روش از لحاظ سادگی، همزمان با ارائه نتایج، روش مناسبی است تا در این پژوهش بکار گرفته شود. اجراهای شبیهسازی در نرمافزار MATLAB انجام شدند. از دادههای شبیهسازیشده به فرد بودن آنها ست و نمونهاي از پيش تعيينشده براي مقایسه عملكرد آنها سازي مونت با ایجاد شبيه ،در این پژوهش .وجود ندارد برای ایجاد نوسانها استفاده شد. در واقع، این دادهها ورودی نمودارهای X و R هستند؛ مراحل شبیهسازی اشارهشده به صورت زیر هستند: کارلو ، گویي به تعداد اجراهاي به آمده دست پروژ با احتمال ،ه از ابتدا تا انتها هاي مختلف در واقعيت صورت ميگيرد و این موضوع، مقایسه

شبیهسازی فرایند پروژه: در این مرحله، انحرافها به زمان مبنای فعالیت d<sub>i</sub>)i در پروژه اضافه شدند. این انحراف $\sigma$ ای مجاز، بیش ترین انحراف برای تخطی از برنامه هستند که به صورت ¤o به برنامه مبنای زمانی هر فعالیت پروژه اضافه شدند.

سپس فرایند پروژه تحت شرایطی شبیهسازی شد که برنامه پروژه دیگر مناسب آن نبود. برای شبیهسازی این شرایط، انحرافهایی به زمان اضافه شد که با تابع توزیع یکنواختِ غیرقابل قبول به پروژه اضافه شد. انحرافهایی که در این مرحله مورد استفاده قرار گرفتند، بزرگ¤ر از انحرافهایی هستند که در مرحله شبیهسازی پروژه تحت برنامه به آن اضافه شدند. این میزان، با توزیع دوجملهای به صورت رابطه )18( به پروژه لحاظ شدند: بزرگ هایي انحراف تر از هستند که در مرحله شبيهسازي پروژه تحت برنامه به آن اضافه شدند .، این ميزان با دوت اي به صورت جملهوزیع زیر به پروژه لحاظ شدند :

$$
P[N_{np} > \lfloor \mathcal{A}_{np} N \rfloor] = 1 - P[N_{np} \le \lfloor \mathcal{A}_{np} N \rfloor] = 1 - \sum_{i=0}^{\lfloor \mathcal{A}_{np} N \rfloor} \frac{N!}{i!(N-i)!} P_{np}^i (1 - P_{np})^{N-1} (\lambda)
$$

مطابق با حاشیه تحت برنامه (<sub>σ<sub>ap</sub>) نیست. (Colin & Vanhoucke, 2014). p<sub>np</sub> بیانگر احتمال</sub> ) نيست 2014 ,Vanhoucke  $\mathbb{R}$  ,Vanhoucke  $\mathbb{R}$  is presented to the state of the state of  $\mathbb{R}$ خروج ارزشها از محدوده تحت برنامه است. عملوم الساخ ومطالعات فرسکی در این رابطه، متغیر  $A_m$ % نمایانگر درصدی از کل فعالیتهایی (N) است که طول زمانی آنها

 7 زمانی که هدف اصلی تحلیل، تخمین هرچه بیشتر زمان به زمان مشابه است، تکرار کمتری مورد محاسبه شاخصهای عملکردی پروژه در دو سطح فعالیتها و پروژه: پس از شبیهسازی پروژههای ساختگی شاخصهای عملکردی طول زمان کسبشده -EDI و DPI- در دو سطح Micro و Macro مورد محاسبه قرار گرفتند. پرسشی که باید بدان پاسخ داده شود؛ این است که «چه تعداد تکرار شبيهسازی کافی است؟». اين پرسش، به استفاده بالقوه از اطلاعات بستگی دارد. نیاز است، ولی اگر صحت توزیع نتایج، بسیار مهم باشد، تکرار بیشتری مورد نیاز است. در پژوهش حاضر، 1000 اجرا برای شبیهسازی مورد استفاده قرار گرفتند )1000=nrs).

ایجاد حدود کنترلی X و R در شاخصهای عملکرد زمانی سطح پروژه: در نهایت، هر کدام از شاخصهای مطرحشده، در درصدهای تکمیل مشخصشده ـ با نمودارهای کنترلی مطرحشده در بخش پیشین ـ مورد ارزیابی قرار میگیرند و نمودارهای کنترلی آنها ارائه میشوند.

### **یافتههای پژوهش**

#### **معرفی مطالعه موردی**

برنامه زمانبندی پروژهای که در این پژوهش مورد بررسی قرار میگیرد، مربوط به پروژه ساخت »پل امام علی« است که یک پل ماشینرو است و در شمال شرق تهران واقع شده است. ميشوند. **معرفی مطالعه موردی معرفی مطالعه موردی** پل اشارهشده که تنها یک ستون وسط دارد، طبق برنامه مبنا باید در 27 فعالیت به مرحله تکمیل **های یافته پژوهش** .<br>• برسد. شایان اشاره است که هر کدام از این فعالیتها طبق برنامه باید در ۶ روز کاری به اتمام ّ میسند؛ و کل پروژه ظرف مدت ۷۸ روز کاری تمام گردد. در شکل (۱)، دایرهها نمایانگر رخداد هر هم \* فعالیت هستند و پیکانها ارتباطات اجرای فعالیتهای پروژه را با یکدیگر نشان میدهند. اعداد<br>\* م<br>درجشده در بالای هر گره نشاندهنده اولویت هر فعالیت است. ـ شده تكميل مشخص با نمودارهاي کنترلي مطرحشده در بخش پيشين ـ مورد ارزیابي قرار مي گيرند و نمودارهاي کنترلي آن ئها ارا ه **های یافته پژوهش** بندي پروژه برنامه زمان اي که در این پژوهش مورد بررسي قرار ميگيرد، مربوط به پروژه ساخت پل امام علي» « است که یک پل ماشينرو واست در شمال شرق تهران واقع شده است. پل شده اشاره که تنها یک ستون وسط دارد، طبق برنامه مبنا باید در 27 فعاليت درجشده در بالا ی هر "دره نشان دهنده اولویت هر فعالیت است. بندي پروژه برنامه زمان اي که در این پژوهش مورد بررسي قرار ميگيرد، مربوط به پروژه ساخت پل امام علي» « است که یک پل مه بايد در ۷ روز تاري به انمام **های یافته پژوهش** بندي پروژه برنامه زمان اي که در این پژوهش مورد بررسي قرار ميگيرد، مربوط به پروژه ساخت پل امام علي» « است که یک پل

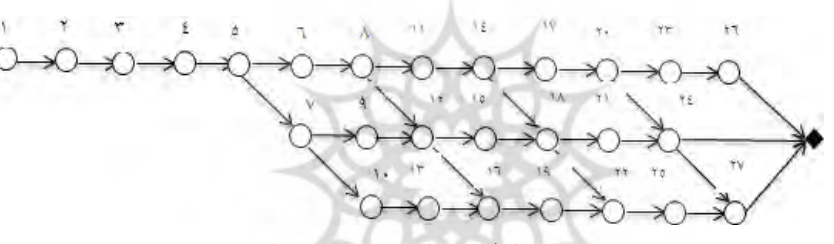

**شکل 1: فعالیتهای پروژه مورد مطالعه شکل :1 فعالیتهای پروژه مورد مطالعه**

**سطح سازی شبیه** MICRO **شبیهسازی زمان پروژه**  الف. زمان فعاليتها مورد قبول باشد:

در اولين گام، زمان فعاليتهاي پروژه تحت شرایطي شبيهسازي شد که از نظر واحد مهندسي کارخانه تحت کنترل است. براي اجراي این هدف، از متغير استفاده گردید. متغير σ از نظر خبرگان پروژه برابر با 20 درصد است؛ بدین معنا که چنانچه هر فعاليت فقط **شبیهسازی سطح** MICRO **سطح سازی شبیه** MICRO **شبیهسازی زمان پروژه سطح سازی شبیه** MICRO

الف. زمان فعالیتها مورد قبول باشد: است. براي است. براي مورد قبول باشد: براي مورد قبول است. براي مورد قبول است.

شبيهسازي این حدود از توزیع یكنواخت استفاده .شود مي در اولین گام، زمان فعالیتهای پروژه تحت شرایطی شبیهسازی شد که از نظر واحد مهندسی کارخانه تحت کنترل است. برای اجرای این هدف، از متغیر  $\sigma_{ap}$  استفاده گردید. متغیر  $\sigma_{ap}$  از نظر خبرگان پروژه برابر با ۲۰ درصد است؛ بدین معنا که چنانچه هر فعالیت فقط تا میزان ۲۰ درصد از استفاده از توزیع دو جملهاي سطح اطمينان اي بود که با پيدا کردن بازه ، 95 درصد نشان دهد، با اینکه زمان برخي از فعاليتها خارج بالاتر و پایینتر از زمان تخمینزده شده باشد، انحراف از سوی ذینفعان و مدیران پروژه مورد قبول است. برای شبیهسازی این حدود از توزیع یکنواخت استفاده میشود. ب. زمان فعالیتها خارج از کنترل باشد: ب. زمان فعاليتها خارج از کنترل باشد: براي اجراي این مرحله از شبيهسازي حدود کنترلي، اي استفاده از توزیع دوجمله شد اي، به طول . براي استفاده از توزیع دو جمله کشيدن

.<br>برای اجرای این مرحله از شبیهسازی حدود کنترلی، از توزیع دوجملهای استفاده شد. برای

با دو مرحله عبور از این ، گویي فعاليتهاي پروژه هر کدام 1000 بار در واقعيت انجام شدند. بنابراین ، در هر اجرا زمان فعاليتها این امكان را دارند که همانند واقعيت از روش EDM مورد بررسي و ارزیابي قرار گيرند با توجه به ،در این مرحله . روابط مطرح شده در پایين ،

استفاده از توزیع دو جملهای، به طول کشیدن پروژه با مسیر بحرانی قابل قبول، موفقیت فرض شد و خارج بودن پروژه از مسیر بحرانی قابل قبول نیز شکست در نظر گرفته شد. هدف از استفاده از توزیع دوجملهای، پیدا کردن بازهای بود که با سطح اطمینان 95 درصد نشان دهد، با اینکه زمان برخی از فعالیتها خارج از حدود تحت کنترل هستند، بازهم با هر بار اجرا کردن، پروژه در محدودۀ موفقیت قرار دارد. سطح اطمینان 95 درصد بیانگر این موضوع است که اگر 1000 اجرا برای شبیهسازی پروژه وجود داشته باشند، 5 درصد از این 1000 اجرا شکست میخورند. در این شبیهسازی، با در نظر گرفتن فعالیتها به صورت مستقل و با استفاده از توزیع یکنواخت، درصد شکست در 1000 اجرا بسیار کمتر از 50 اجرا بوده است. به همین دلیل، برای باال بردن قدرت طراحی، دادهها در بدترین حالت ممکن در نظر گرفته شدند.

## **ارزیابی سطح MICRO( سطح فعالیتهای پروژه(**

با عبور از این دو مرحله، گویی فعالیتهای پروژه هر کدام 1000 بار در واقعیت انجام شدند. بنابراین، در هر اجرا زمان فعالیتها این امکان را دارند که همانند واقعیت از روش EDM مورد بررسی و ارزیابی قرار گیرند. در این مرحله، با توجه به روابط مطرحشده در پایین، ارزیابی سطح فعالیتها در مدیریت طول زمان کسبشده، متغیرهای PDI، EDI، PD، AD، ED، و DEI مورد ارزیابی قرار گرفتند. هر کدام از متغیرهای اشارهشده، در هر روز برای هر فعالیت تعریف میشوند؛ که در جدول (۱) مقادیر متغیرهای فعالیت اول در اجرای ۷۰۰ نشان داده شده است.

|               | جدول ۱: ارزیابی سطح فعالیت اجرا ۷۰۰ |                        |                                  |     |
|---------------|-------------------------------------|------------------------|----------------------------------|-----|
| <b>DEI</b>    | <b>DPI</b>                          | <b>EDI</b>             | $ED(Y/Y \cdot \cdot)$            | روز |
|               | 4/10V1                              | $4/\lambda$ QVI        | 4/10V                            |     |
|               | $\cdot$ /۴۲ $\wedge$ ۶              | $\cdot$ /۴۲ $\wedge$ ۶ | 4/10V                            | ۲   |
|               | $\cdot$ /۲ $\wedge$ ۵ $\vee$        | $\cdot$ /۲۸۵۷          | 4/10V                            | ٣   |
|               | $\cdot$ /۲۱۴۳                       | $\cdot$ /۲۱۴۳          | 4/10V                            | ۴   |
|               | $\cdot$ / $V$                       | $\cdot$ / $V$          | 4/10V                            | ۵   |
|               | .71879                              | 4/1479                 | 4/10V                            | ۶   |
| $\cdot$ /AQV) | $\cdot$ /1774                       | 4/1879                 | $\cdot$ / $\wedge$ $\wedge \vee$ | ٧   |

**جدول :1 ارزیابی سطح فعالیت اجرا 700**

### **ایجاد وابستگی بین فعالیتها**

نیاز به اشاره است که در هر کدام از مراحل باال، فعالیتها جداگانه و بدون در نظرگرفتن وابستگی میان فعالیتها، شبیهسازی شدند. برای شبیهسازی کامل یک پروژه، نهتنها نمایان کردن هر فعالیت مورد نیاز است، بلکه رابطه میان آنها نیز الزم و ضروری است. ایجاد وابستگی میان فعالیتها کار پر چالشی است، زیرا یکی از دالیل آن، تفاوت شکل و مراحل انجام فعالیتها از پروژهای به پروژه دیگر است. در پژوهش حاضر، برای سادهسازی کار از فرض نمودار گانت برای نمایان کردن رابطه میان فعالیتها استفاده میشود. یکی از مزیتهای استفاده از فرض نمودار گانت این است که باعث میشود قابلیت بهرهگیری از روش ارائهشده در هر پروژه به صورت چشمگیری باال رود، و استفاده از آن را برای هر سطحی از کاربران، بسیار راحت کند.

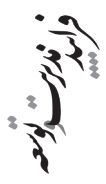

**ارزیابی سطح MACRO( سطح پروژه(**

با ایجاد وابستگی در سطح فعالیتهای پروژه، گویی پروژه 1000 بار در واقعیت از ابتدا تا انتها انجام گرفته است. بنابراین، فرصت ارزیابی پروژه در سطح MACRO نیز به برنامه ارائه میشود. این سطح با توجه به روابط مطرحشده در رابطه با ارزیابی سطح پروژه برای متغیرهای PDI، TAD، TPD، TED، و EDI برای هر 1000 اجرا مورد بررسی قرار گرفت.

### **ارزیابی درصد تکمیل پروژه در هر روز**

برای اینکه بتوان 1000 پروژۀ شبیهسازی شده را باهم مقایسه کرد، ابتدا درصد تکمیل واقعی تمام پروژهها در هر روز از مسیر بحرانی مورد بررسی قرار گرفتند. برای ارزیابی این مقادیر، از رابطه رابطه )19( استفاده میشود.

 $%Complete= Act.Duration/Duration$  (19)

مقادیر متغیرهای سطح پروژه به همراه درصد تکمیل هر روز در اجرای 700 ام در جدول )2( نمایان شده است.

| PC V                                                             | <b>DPI</b> $V \cdot \cdot$      | $EDI V \cdot \cdot$                               | <b>TPD <math>\vee \cdot \cdot</math></b> | <b>TED V ··</b>                                                 | <b>TAD <math>V \cdot \cdot</math></b> | DATE $V \cdot \cdot$ |
|------------------------------------------------------------------|---------------------------------|---------------------------------------------------|------------------------------------------|-----------------------------------------------------------------|---------------------------------------|----------------------|
| $\cdot/\cdot\cdot$ $\circ$ $\circ$ $\circ$                       | ۴                               | ۰/۸۵۷۱۴۳                                          | ١                                        | •/\\OV\ ۴۳                                                      | ١                                     | ١                    |
| ·/ · 1 Y A Y 1                                                   | $Y/\Delta$                      | $\cdot$ / $\Delta$ $\vee$ $\uparrow$ $\uparrow$   | ٢                                        | $1/V1$ ۴۲۸۶                                                     | ٢                                     | ٢                    |
| (1.1974)                                                         | $\mathsf{Y}$                    | ۱/۸۵۷۱۴۳                                          | ٣                                        | 7/071479                                                        | ٣                                     | ٣                    |
| 4/170991                                                         | 1/VQ                            | · / A QV 1 F T                                    | ۴                                        | M/FTAQVI                                                        | ۴                                     | ۴                    |
| $\cdot$ / $\cdot$ ۳۲ $\cdot$ ۵۱                                  | $1/\hat{z}$                     | ۱/۸۵۷۱۴۳                                          | ۵                                        | 5/ 7 A 5 V 1 4                                                  | ۵                                     | ۵                    |
| ٠/٠٣٨۴۶٢                                                         | 1/0                             | $\cdot$ / $\wedge$ $\wedge \vee \wedge \vee \vee$ | ۶                                        | <b>Q/1471.QV</b>                                                | ۶                                     | ۶                    |
| $\cdot$ / $\cdot$ $\check{}$ f $\land\check{}$                   | 1/7AQV                          | ۰/۸۵۷۱۴۳                                          | ٧                                        | ۶                                                               | ٧                                     | $\vee$               |
| $\cdot$ / $\cdot$ $\circ$ $\cdot$ $\cdot$ $\wedge$ $\cdot$       | 1/7VQ                           | $\mathcal{L}$                                     | ٨                                        | ٨                                                               | ٨                                     | ٨                    |
| $\cdot$ / $\cdot$ $\Delta V$ $\sim$ 9 $\uparrow$                 | 17888888                        | 1/111111                                          | ٩                                        | ۱.                                                              | ٩                                     | ٩                    |
| $\cdot$ / $\cdot$ $55$ $\cdot$ $\cdot$                           | $1/\Delta$                      | 1/7                                               | ١٠                                       | $\gamma$                                                        | ١٠                                    | ١.                   |
| $\cdot$ / $\cdot$ $\vee$ $\cdot$ $\triangle$ $\wedge$ $\uparrow$ | 1/404040                        | <b>\/\A\A\A</b>                                   | 11                                       | ۱۳                                                              | ۱۱                                    | ۱۱                   |
| $\cdot$ / $\cdot$ $\vee$ $\circ$ 9 $\uparrow$ $\uparrow$         | 1/41999V                        | 1/19999V                                          | $\gamma$                                 | $\gamma$                                                        | ۱۲                                    | ۱۲                   |
| $\cdot$ / $\cdot$ $\wedge$ $\wedge$ $\wedge$ $\wedge$ $\wedge$   | $1/T_{A}$ FF10                  | $1/104\pi$                                        | $\Upsilon$                               | ۱۵                                                              | ۱۳                                    | ۱۳                   |
| $\cdot$ / $\cdot$ $\wedge$ $\vee$ $\vee$ $\vee$                  | 1/TQV1YY                        | $1/147A\Delta V$                                  | 14                                       | ۱۶                                                              | $\gamma$                              | $\gamma$             |
| 4.199104                                                         | 1/r                             | $1/1$ rrrrr                                       | 10                                       | $\vee$                                                          | ۱۵                                    | ۱۵                   |
| $\cdot$ /1.7084                                                  | 1/4170                          | 1/170                                             | 16                                       | ۱۸                                                              | ۱۶                                    | ۱۶                   |
| $\cdot$ /\ $\cdot$ $\wedge$ $\vee$ $\vee$                        | 1/707981                        | 1/179417                                          | ١V                                       | 19/7                                                            | ۱٧                                    | $\vee$               |
| $\cdot$ /110٣٨٥                                                  | $1/r$ rrrrrr                    | $1/1$ rrrrr                                       | ۱۸                                       | $Y \cdot / Y$                                                   | ۱۸                                    | ۱۸                   |
| .711140                                                          | 1/T10VAA                        | 1/1٣۶٨۴٢                                          | ۱۹                                       | ۲۱/۶                                                            | ۱۹                                    | ۱۹                   |
| $\cdot$ /1717 $\cdot$ $\circ$                                    | 1/r                             | 1/14                                              | Y                                        | $XY/\Lambda$                                                    | ٢٠                                    | ٢٠                   |
| 4/179910                                                         | 1/710014                        | 1/14710V                                          | ۲۱                                       | ۲۴                                                              | ۲۱                                    | ۲۱                   |
| $\cdot$ /141 $\cdot$ 79                                          | $1/T1$ $11$                     | 1/140400                                          | YY                                       | YQ/Y                                                            | ۲۲                                    | ۲۲                   |
| ۰/۱۴۷۴۳۶                                                         | $1/\mathbf{r} \cdot \mathbf{r}$ | 1/14V179                                          | $\Upsilon$                               | ۲۶/۴                                                            | ۲۳                                    | ۲۳                   |
| $\cdot$ / 1 $\Delta$ by $\Delta$ by $\varphi$                    | 1/7Q                            | 1/10                                              | $\mathbf{Y} \mathbf{Y}$                  | YV/F                                                            | ۲۴                                    | ۲۴                   |
| .719.709                                                         | 1/74                            | 1/107                                             | ۲۵                                       | <b>YA/A</b>                                                     | ۲۵                                    | ۲۵                   |
| .199999V                                                         | 1/1974.                         | $1/104\pi$                                        | ۲۶                                       | ٣٠                                                              | ۲۶                                    | ۲۶                   |
| $\cdot$ /۱۷۹۴۸۷                                                  | 1/7777777                       | $1/19$ AFIT                                       | ٢٧                                       | ۳۲/۳۵۷۱۴                                                        | ۲۸                                    | $\forall \forall$    |
| $\cdot$ /1977 $\cdot$                                            | 1/714719                        | 1/779V99                                          | ۲۸                                       | $\mathsf{r}\mathsf{r}/\mathsf{V}\mathsf{R}\mathsf{r}\mathsf{q}$ | ٣٠                                    | ۲۸                   |
| ۱۲۰۵۱۲۸ ۰                                                        | 1/7.9A9V                        | 1/7VATY <sub>0</sub>                              | ۲۹                                       | ۳۷/۰۷۱۴۳                                                        | ٣٢                                    | ۲۹                   |
| $\cdot$ /۲ $\cdot$ ۵۱۲۸                                          | 1/7.9                           | 1/۲۷۸۳۲۵                                          | ۲۹                                       | $TV/\cdot V$                                                    | ٣٢                                    | ۲۹                   |

**جدول :2 ارزیابی سطح پروژه اجرای 700**

| PC V                                      | <b>DPI</b> $V \cdot \cdot$                | EDI $V$                                                          | TPD V ··            | <b>TED V ··</b>                                      | TAD V ··               | DATE V ··              |
|-------------------------------------------|-------------------------------------------|------------------------------------------------------------------|---------------------|------------------------------------------------------|------------------------|------------------------|
| ۰/۲۱۷۹۴۹                                  | 1/7                                       | 1/T19719                                                         | ۳۰                  | 39/471.0V                                            | ٣۴                     | ۳٠                     |
| $\cdot$ /۲۳ $V$ ۱ $V$ ۹                   | 1/19707                                   | $1/\gamma$                                                       | ٣٢                  | YY/YYYA9                                             | $\mathsf{r}\mathsf{v}$ | ٣١                     |
| .70991                                    | 1/1 AV 0                                  | $1/\tau\tau$ $\cdot$ 97                                          | ٣۴                  | ۴۵/۲۵۷۱۴                                             | ۴٠                     | ٣٢                     |
| ۰/۲۷۵۶۴۱                                  | 1/1/11/1/                                 | 1/rrA.90                                                         | ۳۶                  | $Y/\frac{1}{1}$                                      | ۴۳                     | ٣٣                     |
| $\cdot$ $/794$                            | 1/109401                                  | $1/\mathsf{r}\mathsf{r}\mathsf{v}\mathsf{o}\mathsf{q}\mathsf{r}$ | ٣٨                  | $\Delta$ + / $\land$ $\uparrow$ $\land$ $\land$      | ۴۶                     | ٣۴                     |
| $\cdot$ /۳۱۴۱۰۳                           | 1/111479                                  | 1/77V157                                                         | $\mathfrak{r}$ .    | $\Delta Y$ /۴ $\Delta V$                             | ۴۹                     | ٣۵                     |
| .779977                                   | <b>1/1٣٨٨٨٩</b>                           | $1/\mathbf{r} \cdot \mathbf{\Lambda}$ $9\mathbf{r}$              | ۴۲                  | 94/94716                                             | ۵۱                     | ۳۶                     |
| $\cdot$ /۳۳۹۷۴۴                           | 1/170170                                  | $1/7$ $\Delta$ $\gamma$ $\gamma$ $\gamma$                        | ۴۵                  | $\Delta \mathcal{S}/\mathcal{Y}$                     | ۵٣                     | ٣٧                     |
| ۰/۳۵۲۵۶۴                                  | 1/1.0197                                  | 1/71AVQ                                                          | ۴٨                  | ۵۸/۵                                                 | ۵۵                     | ۳۸                     |
| $\cdot$ /٣۶۵٣٨۵                           | 1/1.7094                                  | $1/1$ <i>AATT</i> $\omega$                                       | ۵۱                  | 8.19                                                 | ۵۷                     | ٣٩                     |
| $\cdot$ /۳ $V$ $\wedge$ ۲ $\cdot$ ۵       | $\frac{1}{2}$                             | 1/191111                                                         | ۵۴                  | 55/                                                  | ۵۹                     | ۴٠                     |
| .791.79                                   | 1/2V''1V1                                 | 1/1۳۶۸۴۲                                                         | ۵V                  | 94/1                                                 | ۶۱                     | ۴۱                     |
| .790                                      | 1.4V1479                                  | 1/4                                                              | ۶٠                  | 90/8                                                 | ۶۲                     | ۴۲                     |
| $\cdot$ /۴ $\cdot$ ۳ $\wedge$ ۴ $\varphi$ | 1.49217                                   | 1/1444919                                                        | $\gamma$            | 99                                                   | $\gamma$               | $\mathsf{r}\mathsf{r}$ |
| .781999V                                  | 1/277V7V                                  | 1.479080                                                         | ۶۶                  | SVI90                                                | 60                     | ۴۴                     |
| $\cdot$ /۴۲۹۴۸۷                           | 1/277777                                  | 1/214.44                                                         | 99                  | 99/9                                                 | $\gamma$               | ۴۵                     |
| $\cdot$ /۴۴۲۳ $\cdot \wedge$              | 1/271VFA                                  | $\cdot$ /99 $V$ 91 $V$                                           | $\vee\!\Upsilon$    | $V1/\lambda\Delta$                                   | ۶۹                     | ۴۶                     |
| $\cdot$ /۴۵۵۱۲۸                           | $\left( \right)$                          | $\cdot$ /9 $\wedge$ ۴                                            | ٧۵                  | $V^{\mu}/\Lambda$                                    | ٧١                     | $\gamma\gamma$         |
| .799499                                   | $\left( \right)$                          | ۰/۹۷۱۱۵۴                                                         | <b>VA</b>           | VQ/VQ                                                | $\vee\uparrow$         | ۴٨                     |
| ./ 41. VS9                                | $\left( \right)$                          | .1997998                                                         | $\lambda$           | $V\Lambda$                                           | VQ                     | ۴۹                     |
| $\cdot$ /۴۹۳۵۹                            | $\lambda$                                 | ۰/۹۵۵۳۵۷                                                         | ۸۴                  | $\Lambda$ + / $\Upsilon$ $\Delta$                    | <b>VV</b>              | ۵۰                     |
| .70.991                                   | $\cdot$ /91.595                           | $.794$ AYVS                                                      | $\Lambda\mathrm{V}$ | $\Delta Y/\Delta$                                    | ٧٩                     | ۵۱                     |
| .7070991                                  | $\cdot$ /91 $\cdot$ VS9                   | 4/90119                                                          | ٩٠                  | $\Lambda\Delta/\hat{z}\cdot V$                       | ۸۲                     | ۵۲                     |
| ./0441V7                                  | $4/9$ $1177$                              | 4797081                                                          | ۹۳                  | $\Lambda\Lambda/\Upsilon$ $\Upsilon\Upsilon\Upsilon$ | ۸۵                     | ۵٣                     |
| .70981.5                                  | $4/9$ $(15)$                              | 4.1949.0V                                                        | ۹۶                  | 9.71184                                              | ۸۸                     | ۵۴                     |
| $\cdot$ /0 $\wedge$ rrrr                  | $\cdot$ /9 $\wedge$ 1 $\wedge$ 1 $\wedge$ | $\cdot$ /94 $\gamma$                                             | 99                  | 97/47101                                             | ۹١                     | ۵۵                     |
| ۰/۶۰۲۵۶۴                                  | $\cdot$ /912144                           | 4/94107V                                                         | ۱۰۲                 | 981.3011                                             | ۹۴                     | ۵۶                     |
| 1971090                                   | .7911909                                  | 479809                                                           | $\cdot \circ$       | 91/84718                                             | ٩v                     | ۵۷                     |
| 4/981.79                                  | 4/9                                       | 4700                                                             | ۱۰۸                 | $1 \cdot 1/70$                                       | ۱۰۰                    | ۵۸                     |
| .799.709                                  | $4/9\Lambda$ r. $\omega$                  | $\cdot$ /94 $\gamma$                                             | ۱۱۱                 | $\mathcal{N}$                                        | $\cdot$ ۳              | ۵۹                     |

ادامه جدول ۲: ارزیابی سطح پروژه اجرای **۷۰۰** 

و استعمال المحافظ السادر ۱۳۲۵ - بهار ۱۹۸۸ - شماره ۱ - پیایی ۲۰۷<br>فرانس دوره 32 ـ بهار 98 ـ شماره 1 ـ پياپي 107

| PC V                                                    | <b>DPI</b> $V \cdot \cdot$ | EDI V                                         | <b>TPD <math>\vee \cdot \cdot</math></b> | TED $V \cdot \cdot$                 | <b>TAD <math>V \cdot \cdot</math></b> | DATE $V \cdot \cdot$ |
|---------------------------------------------------------|----------------------------|-----------------------------------------------|------------------------------------------|-------------------------------------|---------------------------------------|----------------------|
| $\cdot$ / $\circ$ vq $\circ$                            | $4/9$ $ATTTT$              | .401577                                       | 114                                      | $\lambda \cdot \Lambda/\mathcal{F}$ | $\cdot$ $\circ$                       | ۶.                   |
| $\cdot$ / $94$ $N$ $\Lambda$                            | $\cdot$ /9159 $\cdot$ V    | .199104A                                      | $\frac{1}{V}$                            | 117/2                               | 1.9                                   | 51                   |
| $\cdot$ / $V$ $\vee$ $\vee$ $\vee$ $\vee$ $\vee$ $\vee$ | $\lambda$                  | $\cdot$ /9 $\vee$                             | 17.                                      | 119/4                               | ۱۱۲                                   | ۶۲                   |
| ·/V۳VIV9                                                | $\left( \right)$           | $\cdot$ /9 $V$ $\wedge$ $\Upsilon$ $\Upsilon$ | 155                                      | 119/9001                            | 110                                   | $\gamma$             |
| $\cdot$ $N\Delta$ ۶۴۱                                   | $\lambda$                  | $\cdot$ /9 $\vee$ rg $\vee$ r $\vee$          | 128                                      | 177/V1                              | $\bigwedge$                           | ۶۴                   |
| ·/VVQ941                                                | $\mathcal{L}$              | 4/9VVT9A                                      | 119                                      | 179/6V18                            | 151                                   | $50^{\circ}$         |
| · / V9 FAVY                                             | $\left( \right)$           | .791.019                                      | 147                                      | 179/97A9                            | 156                                   | ۶۶                   |
| $\cdot/\Lambda$ \ $\uparrow\uparrow\cdot\uparrow$       | $\left($                   | $4/9$ $ATDA$                                  | 140                                      | ITY/VAQV                            | 17V                                   | ۶V                   |
| $\cdot$ / $\wedge$ rrrrr                                | $\sqrt{2}$                 | .7919097                                      | $\Upsilon$                               | 179/1979                            | $\Upsilon$                            | $\hat{\mathbf{z}}$   |
| $\cdot$ /107094                                         | $\left( \right)$           | $4/9$ $19797$                                 | 141                                      | 179/0                               | 114                                   | 99                   |
| $\cdot$ / $\land$ $\lor$ $\lor$ $\land$ $\Diamond$      | 1/1147A9                   | 4/994714                                      | 146                                      | 144/188V                            | ۱۳۶                                   | ٧٠                   |
| $\cdot$ /191 $\cdot$ 79                                 | 1/114.10                   | $.199\AA$                                     | 14V                                      | 149/ATTT                            | 149                                   | $V \setminus$        |
| .791.709                                                | <b>I/+ YVVVA</b>           | 1/4.1                                         | 10.1                                     | 10.40                               | ۱۴۲                                   | ۷۲                   |
| $.7979$ FAV                                             | $1/1$ $YVY9V$              | 1/21.70                                       | 107                                      | 101/011                             | 140                                   | $\vee\uparrow$       |
| $\cdot$ /9473.1                                         | $1/8$ $YV$ $YV$            | $1/\cdot \cdot \frac{6}{11} + \frac{6}{11}$   | 104                                      | $100/6$ $YV$                        | 14V                                   | ٧۴                   |
| 4/90017A                                                | 1/17999V                   | $1/\cdot \cdot \cdot \cdot$                   | 109                                      | 109/0V14                            | 149                                   | V۵                   |
| .799499                                                 | 1/179719                   | $1/\cdots 9.4$                                | 10 <sub>A</sub>                          | 101/1907                            | ۱۵۱                                   | ٧۶                   |
| $\cdot$ /91 $\cdot$ V۶9                                 | 1/119AV                    | 419919                                        | 19.                                      | 109/919                             | 10r                                   | <b>VV</b>            |
| 449709                                                  | $\lambda$                  | .79944.9                                      | ۱۶۲                                      | 191/1979                            | ۱۵۵                                   | ٧A                   |
| $\left\langle \right\rangle$                            | · / 9 AV MY                | $\sqrt{\Delta^2}$                             | 197                                      | 194                                 | 109                                   | ٧٩                   |
|                                                         |                            |                                               |                                          |                                     |                                       |                      |

**ادامه جدول :2 ارزیابی سطح پروژه اجرای 700**

### **ایجاد حدود کنترلی در متغیرهای EDI و DPI**

در نهایت، در نه درصد تکمیل مشخصشده یعنی }،90% ،40%،... ،30% ،20% 10%{ میزان DPI و EDI تخمین زده شد. نیاز به اشاره است که حدود کنترلی اشارهشده در هر درصدی که مورد نیاز باشد، از روش بیانشده، قابلیت اندازهگیری دارد، ولی در این پژوهش، تنها برای جلوگیری 1 از اطناب، به بیان نه درصد بسنده شد. برای تخمین شاخصهای عملکردی، از روش میانهگیری استفاده شد. برای نمونه، برای اندازهگیری DPI، در درصد تکمیل 50 پروژه از رابطه )20( بهره گرفته شد )نیاز به اشاره است که این رابطه برای هردو شاخص عملکرد و در هر درصدی از تکمیل قابل|ستفاده است):

$$
DPI_{p}=50\%=DPI_{t}+(50-PC_{t})\frac{DPI_{t+1}-DPI_{t}}{PC_{t+1}-PC_{t}}
$$
\n
$$
(7\cdot)
$$

t: نشاندهنده روزی است که شاخص DPI در آن قرار دارد. *t* : نشاندهنده روزي است که شاخص DPI در آن قرار دارد.

**جدول حدود کنترلی 3: نمودار** X **برای شاخص** EDI

*t* : نشاندهنده روزي است که شاخص DPI در آن قرار دارد. ، 10% هاي عملكرد پس از مشخص شدن تمام شاخص ي در تمام درصدهاي ،تكميل از (14)رابطه ميزان به عالوه 10% و از رابطه )16( میزان و 10% و از ميزان (16)رابطه 10% ، 10% به عالوه ، 10% هاي عملكرد پس از مشخص شدن تمام شاخص ي در تمام درصدهاي ،تكميل از (14)رابطه ميزان به عالوه 10% )14( میزان ، 10% هاي عملكرد پس از مشخص شدن تمام شاخص ي در تمام درصدهاي ،تكميل از (14)رابطه ميزان به عالوه 10% ، 10% هاي عملكرد پس از مشخص شدن تمام شاخص ي در تمام درصدهاي ،تكميل از (14)رابطه ميزان به عالوه 10% ، 10% هاي عملكرد پس از مشخص شدن تمام شاخص ي در تمام درصدهاي ،تكميل از (14)رابطه ميزان به عالوه 10% ، 10% هاي عملكرد پس از مشخص شدن تمام شاخص ي در تمام درصدهاي ،تكميل از (14)رابطه ميزان به عالوه 10%  $\epsilon_{\rm{L}}$  (16)  $\epsilon_{\rm{L}}$  (16)  $\epsilon_{\rm{L}}$  and  $\epsilon_{\rm{L}}$  and  $\epsilon_{\rm{L}}$  and  $\epsilon_{\rm{L}}$  (17)  $\epsilon_{\rm{L}}$  (16)  $\epsilon_{\rm{L}}$  (17)  $\epsilon_{\rm{L}}$  (17)  $\epsilon_{\rm{L}}$  (17)  $\epsilon_{\rm{L}}$  (17)  $\epsilon_{\rm{L}}$  (17)  $\epsilon_{\rm{L}}$  (17)  $\epsilon_{\rm{L}}$  (17) <sup>α</sup> 10برابر با درصد ، سطح نوسان را نشان ميدهد که اولين و آخر ،این پارامتر ین چندک در ميان متغيره است.α هم بر احتمال فزون واکنش و عملكرد ردیابي در نمودار است. بنابراي گذار است. بنابراي است. بنابراي من انتخاب مناسب سطح مدیر مناسب من<br>مدیر است. ریس که سنگیر است. به سرم بر احتمال فرون واقیس و خصصرت رفتابی در صورت بروز .<br>ا بورد تایید کارشناسان پروژه قرار گرفت. مقامی محاسبهشده برای محاسبهشده برای در جداول زیر به تفکیک در جداول زیر ب<br>مقادی مقطر مشخص شدن تمام شاخصهای عملکردی در تمام درصدهای تکمیل، از رابطه<br>ا  $\alpha$  و  $UTL^{10\%}_{RDPI}$  به علاوه  $LTL^{10\%}_{REDI}$  و  $LTL^{10\%}_{REDI}$  مورد محاسبه قرار گرفت. میزان  $LTL^{10\%}_{RDPI}$ 3<sup>3</sup> قسم برابر با ۱۰ درصد، سطح نوسان را نشان میدهد که این پارامتر، اولین و آخرین چندک در میان  $^\circ$ ه متغیرهاست. α هم بر احتمال فزون واکنش و عملکرد ردیابی در نمودارهای X و R تاثیرگذار است.  $^\circ$  10، مورد تایيد کارشناسان پروژه قرار گرفت. مقادیر محاسبهشده براي درصد هاي مشخص تكميل شده به تفكيک در جداول زیر به همراه ریسکها و تمایل وي نسبت به سرمایهگذاري در اصالح ، به هنگام هشدار در صورت بروز .خطاست البته ميزان ،در این پژوهش α برابر با ریسکها و تمایل وي نسبت به سرمایهگذاري در اصالح ، به هنگام هشدار در صورت بروز .خطاست البته ميزان ،در این پژوهش α برابر با ریسکها و تمایل وي نسبت به سرمایهگذاري در اصالح ، به هنگام هشدار در صورت بروز .خطاست البته ميزان ،در این پژوهش α برابر با ریسکها و تمایل وي نسبت به سرمایهگذاري در اصالح ، به هنگام هشدار در صورت بروز .خطاست البته ميزان ،در این پژوهش α برابر با ریسکها و تمایل وي نسبت به سرمایهگذاري در اصالح ، به هنگام هشدار در صورت بروز .خطاست البته ميزان ،در این پژوهش α برابر با متغیرهاست. α هم بر احتمال فزون واکنش و عملکرد ردیابی در نمودارهای <sup>X</sup> <sup>و</sup>R تاثیرگذار است. بنابراین، انتخاب مناسب سطح α نشاندهندۀ آگاهی مدیر پروژه از ریسکها و تمایل وی نسبت به  $\alpha$  اسرمایه گذاری در اصلاح، به هنگام هشدار در صورت بروز خطاست. البته در این پژوهش، میزان  $\alpha$ برابر با ،10 مورد تایید کارشناسان پروژه قرار گرفت. مقادیر محاسبهشده برای درصد تکمیلهای مشخص شده به تفکیک در جدول (۳) به همراه نمودار کنترلی آنها نمایش داده شده است.

جدول ۳: حدود کنترلی نمودار X برای شاخص EDI

|  |  |  | . رن را را او د ار پ |  |                                                                                                    |
|--|--|--|----------------------|--|----------------------------------------------------------------------------------------------------|
|  |  |  |                      |  | 'PC                                                                                                    |
|  |  |  |                      |  | $1/199$ $1/171$ $1/177$ $1/179$ $1/170$ $1/771$ $1/917$ $1/010$ $1/917$ $UTLXEDI$                                                                                                    |
|  |  |  |                      |  | $1/1$ $1/2$ $1/3$ $1/4$ $1/4$ $1/4$ $1/15$ $1/15$ $1/75$ $1/75$ $1/75$ $1/75$ $1/8$ $1/25$ $1/15$ $1/25$ $1/25$ $1/25$ $1/25$ $1/25$ $1/25$ $1/25$ $1/25$ $1/25$ $1/25$ $1/25$ $1/25$ $1/25$ $1/25$ $1/25$ $1/25$ $1/25$ $1/2$ |
|  |  |  |                      |  | $\cdot$ /93. $\cdot$ /937. $\cdot$ /9 $\cdot$ ۵. $\cdot$ /937. $\cdot$ /94 $\cdot$ $\cdot$ /971. $\cdot$ / $\cdot$ VA. $\cdot$ / $\cdot$ / $\cdot$ A۵. $\cdot$ / $\cdot$ V). LTLXEDI                                           |

1. Interpolation

2. Percent Complete

 $\geq$ 

نمودار کنترلي آنها نمایش داده شده است.

نمودار کنترلي آنها نمایش داده شده است.

نمودار کنترلي آنها نمایش داده شده است.

نمودار کنترلي آنها نمایش داده شده است.

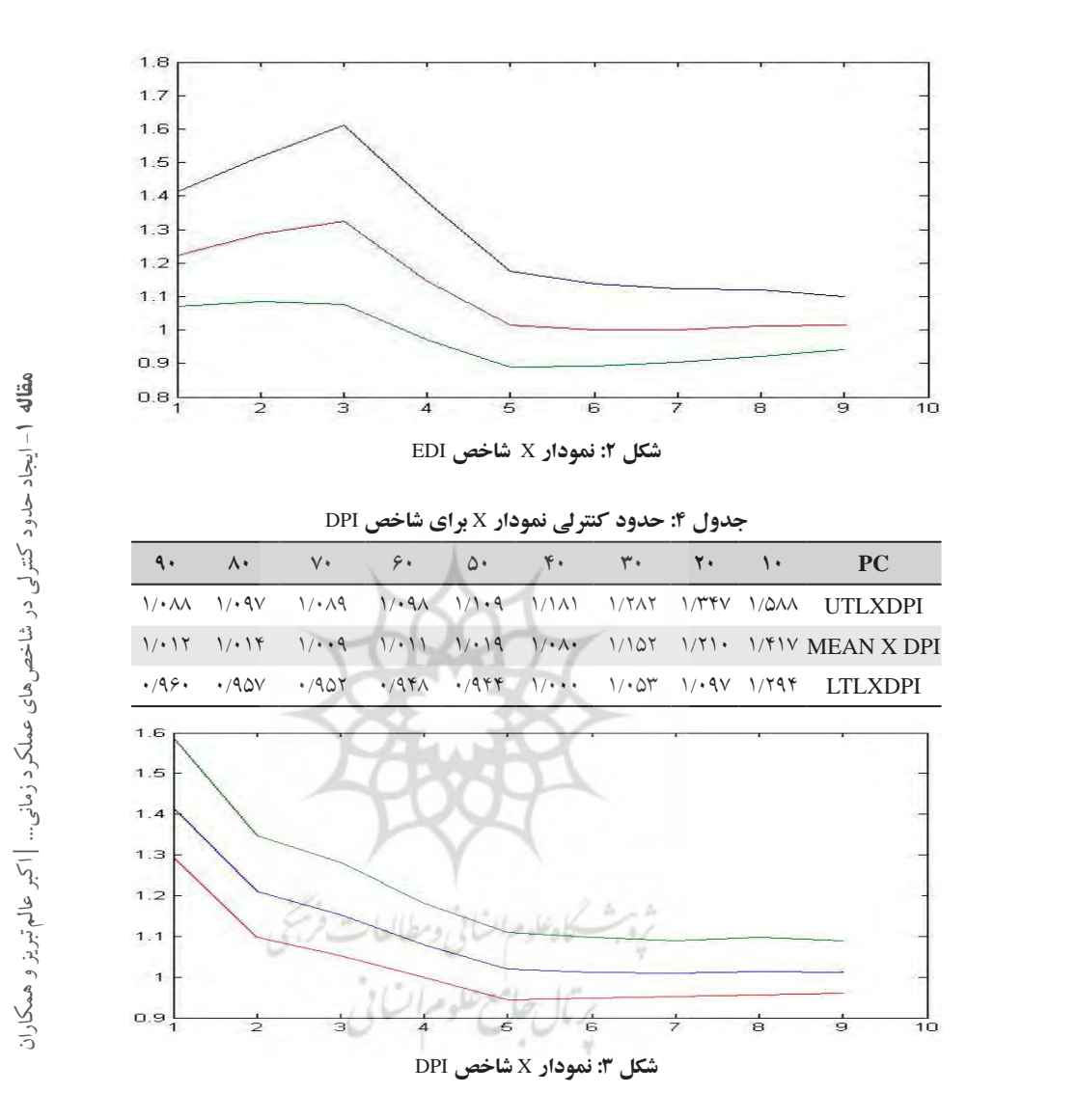

دو نمودار (۱) و (۲)، نمودارهای X شاخصهای DPI و EDI را نشان میدهند. در این دو نمودار، خط مرکزی نمایانگر هدفی است که پروژه واقعی باید به آن دست یابد که از میانگین دو نشان ميدهند . چنانچه ميزان شاخصها خارج از آن هاي زماني غير ها باشد، شاخص قابل قبول هستند و برنامه پروژه باید مورد بازبيني شاخص اشارهشده بهدست آمد. خطوط خارجی نیز حدود مجاز تخطی از هدف را نشان میدهند. **جدول :5 حدود کنترلی نمودار** R **برای شاخص** EDI **PC 10 20 30 40 50 60 70 80** چنانچه میزان شاخصها خارج از آنها باشد، شاخصهای زمانی غیرقابل قبول هستند و برنامه پروژه باید مورد بازبینی قرار گیرد.

 $U$  ,  $U$  ,  $U$  ,  $U$  ,  $U$  ,  $U$  ,  $U$  ,  $U$  ,  $U$  ,  $U$  ,  $U$  ,  $U$  ,  $U$  ,  $U$  ,  $U$  ,  $U$  ,  $U$  ,  $U$  ,  $U$  ,  $U$  ,  $U$  ,  $U$  ,  $U$  ,  $U$  ,  $U$  ,  $U$  ,  $U$  ,  $U$  ,  $U$  ,  $U$  ,  $U$  ,  $U$  ,  $U$  ,  $U$  ,  $U$  ,  $U$  ,  $U$  ,

LTLREDI 0/0163 0/0089 0/0766 0/0682 0/0039 0/0027 0/0024 0/0026

**جدول :5 حدود کنترلی نمودار** R **برای شاخص** EDI

| $\Lambda$ |  |  |  | <b>PC</b>                                                                                                    |
|-----------|--|--|--|----------------------------------------------------------------------------------------------------|
|           |  |  |  |                                                                                                    |
|           |  |  |  | $\cdot$ / $\cdot$ ۲۱۴ $\cdot$ / $\cdot$ 19 $\wedge$ $\cdot$ / $\cdot$ ۱۷۳ $\cdot$ / $\cdot$ ۲۴ $\wedge$ $\cdot$ /179 $\in$ $\cdot$ / $\cdot$ A۴ $\cdot$ / $\cdot$ 4۷۲ MEAN REDI                   |
|           |  |  |  | $\cdot$ / $\cdot$ 58 $\cdot$ / $\cdot$ 55 $\cdot$ / $\cdot$ 57 $\cdot$ / $\cdot$ 59 $\cdot$ / $\cdot$ 86 $\cdot$ / $\cdot$ VSS $\cdot$ / $\cdot$ 19 $\cdot$ $\cdot$ / $\cdot$ 19 $\cdot$ I TLREDI |

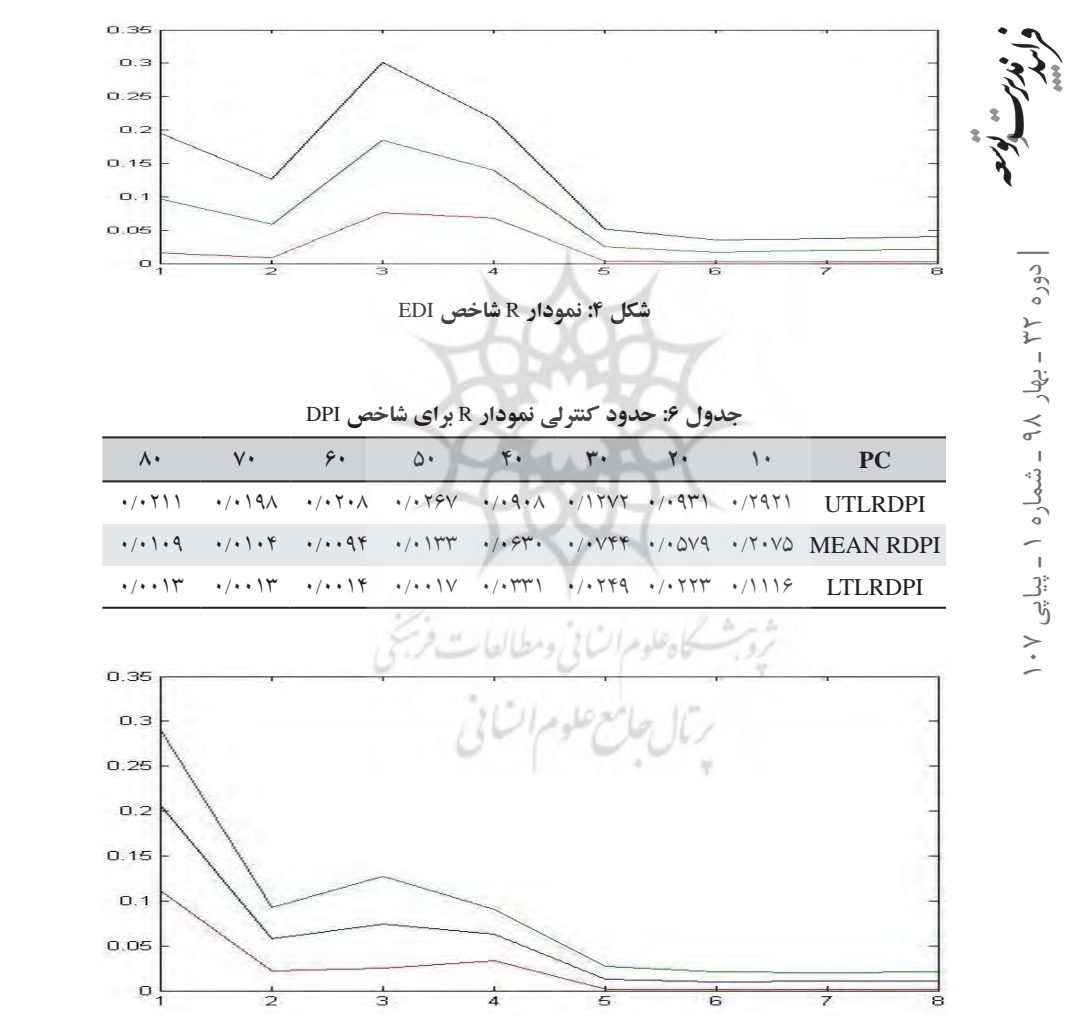

**شکل :5 نمودار** R **شاخص** DPI

معلوم ( از شاخصها هستند نوسانکه ميزان این مقادیر در نمودارهاي کنترلي باال پيداست. این نمودارها نيز مانند نمودارهاي X خوانده

دو نمودار )3( و )4(، نمودار R در شاخصهای DPI و EDI را نشان میدهند. مقادیر R بیانگر تفاوت بین دو مقدار متوالی (در درصدهای معلوم) از شاخصها هستند که میزان نوسان این مقادیر در نمودارهای کنترلی باال پیداست. این نمودارها نیز مانند نمودارهای X خوانده و پردازش میشوند.

### **بحث و نتیجهگیری**

روش EDM در جهت بهبود روش EVM بهدست آمد و به ارزیابی و پیشبینی دقیقتر زمان در پروژهها منجر شد. این روش نیز مانند روشهای مرسوم بکارگرفتهشده در مدیریت و کنترل پروژه، ما را قادر نمیسازد که دریابیم چه میزان انحراف از مقادیر برنامهریزیشده قابل پذیرش و چه میزان غیرقابل پذیرش هستند. در این پژوهش، با بکارگیری حدود کنترل آماری، تالش شد تا انحرافهای قابل پذیرش اندازهگیری شوند. در پژوهش حاضر، از روش مونت کارلو، از 1000 اجرا، ابتدا شاخصهای سطح فعالیت پروژه شبیهسازی شدند، سپس با استفاده از فرض نمودار گانت، سطح فعالیت وابسته شد، تا در نهایت، شاخصهای سطح پروژه بهدست آیند. در این مرحله، برای اینکه بتوان 1000 پروژه شبیهسازیشده را مقایسه کرد، درصد تکمیل تمام پروژهها در تمام روزها بررسی گردیدند و حدود کنترلی در درصدهای مشخصی اندازهگیری شدند. حدود کنترلی بر مبنای برنامه زمانبندی پروژه »پل ماشینرو امام علی« بهدست آمدند. نیاز به اشاره است که استفاده از فرض نمودار گانت در حین کار، انعطافپذیری بسیار زیادی به فرایند میبخشند، بهطوری که بهراحتی میتوان آن را در مورد دیگر پروژهها بکار گرفت.

مدیران پروژه با در دست داشتن چنین نمودارهایی میتوانند از آنها به عنوان هشدارهای خطا استفاده کنند و به محض ایجاد شکاف بین برنامه و واقعیت، اقدامهای اصالحی را آغاز کنند. نمودارهای کنترل میتوانند بحرانی¤رین فازهای پروژه را به صورت طرحواره` به تصویر کشند.

روش مطرحشده در پژوهش حاضر، یک کنترل آیندهنگر است، پس میتوان این روش را به عنوان یک کنترل پیشنگر در پژوهشهای مربوط به پیشبینی زمان و برنامه زمانبندی پروژه بکار گرفت. همچنین، در این پژوهش، از توزیع یکنواخت برای شبیهسازی استفاده شد و پژوهشگران آتی میتوانند از توابع توزیع دیگر استفاده کنند و به ارزیابی کارامدترین نوع آنها بپردازند.

در این پژوهش، برای برآورد میزان انحرافهای پروژه، به مصاحبه با خبرگان پروژه بسنده شد. میتوان در پژوهشهای بعدی از روش مدیریت ریسک و شناخت ریسکهای بحرانی پروژه و بکارگیری احتمال وقوع این ریسکها برای ارزیابی دقیقتر میزان انحرافهای احتمالی از زمان

<sup>1.</sup> Schematic

پروژه در شبیهسازی استفاده شوند. در پژوهش فعلی، شاخصهای EDI و DPI بررسی شدند، میتوان با فرایند مطرحشده، دیگر پروژهها را با دیگر شاخصهای روش EDM مورد ارزیابی قرار داد. در این پژوهش، شبیهسازی احتمالی صورت گرفت، میتوان در پژوهشهای بعدی این شبیهسازی را در یک محیط فازی انجام داد.

**منابع الف( فارسی** اکبری، علیاکبر و صالحیپور، امیر )1391(. کنترل آماری شاخصهای عملکرد زمان و هزینه در پروژههای عمرانی، *فصلنامه علمی ـ پژوهشی مطالعات مدیریت صنعتی،* ۱(۲۷)، ۱۶۱–۱۳۹. خالدیان، فرنوش و عالمتبریز، اکبر )1394(. شبیهسازی شاخصهای عملکرد زمانی پروژه از طریق روش طول زمان کسبشده، سومین کنفرانس بینالمللی پژوهشهای کاربردی در مدیریت و حسابداری. عالمتبریز، اکبر؛ خالدیان، فرنوش و مهدیپور، مصطفی )1395(. پیشبینی زمان پروژه از طریق طول زمان کسبشده و مدیریت ریسک. نشریه مدیریت صنعتی، 8)2(, .217-240 عالم تبریز، اکبر و محمد رحیمی، علیرضا (۱۳۸۸). *رویکردهای مدیریت تولید و عملیات*، شرکت چاپ و نشر بازرگانی، تهران. عوضخواه، حسین )1388(. مدیریت ریسک پروژه با استفاده از *8V Pertmaster*، نشر حامی. نورالنسا، رسول (۱۳۸۲). *مقدمهای بر کنترل آماری فرایند*، چاپ هشتم، انتشارات دانشگاه علم و صنعت ایران.

Aliverdi, R., Naeni, L. M., & Salehipour, A. (2013). Monitoring Project Duration and Cost in a Construction Project By Applying Statistical Quality Control Charts. *International Journal of Project Management*, 31(3), 411-423.

**ب( انگلیسی**

- Al-Tabtabai, H., Kartam, N., Flood, I., & Alex, A. P. (1997). Construction Project Control Using Artificial Neural Networks. AI EDAM, 11(1), 45-57.
- Anbari, F. T. (2003). Earned Value Project Management Method and Extensions. Project Management Journal, 34(4), 12-23.
- Cioffi, D. F. (2006). Designing Project Management: A Scientific Notation and an Improved Formalism for Earned Value Calculations. *International* Journal of Project Management, 24(2), 136-144.
- Colin, J., & Vanhoucke, M. (2014). Setting Tolerance Limits for Statistical Project Control Using Earned Value Management. Omega, 49(1), 107-122.

دوره ۲۳ ـ بهار ۹۸ ـ شماره ۱ ـ پیاپی ۷۰ دوره 32 ـ بهار 98 ـ شماره 1 ـ پياپي 107

- Colin, J., & Vanhoucke, M. (2015). Developing a Framework for Statistical Process Control Approaches in Project Management *International* Journal of Project Management, 33(6), 1289-1300.
- Khamooshi, H., & Golafshani, H. (2014). EDM: Earned Duration Management, A New Approach to Schedule Performance Management and Measurement. International Journal of Project Management, 32(6), 1019-1041.
- Kim, E., Wells, W. G., & Duffey, M. R. (2003). A Model for Effective **Implementation of Earned Value Management Methodology. International** Journal of Project Management, 21(5), 375-382.
- Lauras, M., Marques, G., & Gourc, D. (2010). Towards a Multi-Dimensional Project Performance Measurement System. *Decision Support Systems*, 48(2), 342-353.
- Leu, S. S., & Lin, Y. C. (2008). Project Performance Evaluation Based on **Statistical Process Control Techniques. Journal of Construction Engineering** and Management, 134(10), 813-819.
- Lipke, W., & Vaughn, J. (2000). Statistical Process Control Meets Earned Value. CrossTalk: The Journal of Defense Software Engineering, 13(1), 16-28.
- Lipke, W., Zwikael, O., Henderson, K., & Anbari, F. (2009). Prediction of Project Outcome: The Application of Statistical Methods to Earned Value **Management and Earned Schedule Performance Indexes. International** Journal of Project Management, 27(4), 400-407.
- Naeni, L. M., Shadrokh, S., & Salehipour, A. (2014). A Fuzzy Approach for the Earned Value Management *International Journal of Project* Management, 32(4), 709-716.
- Navon, R. (2005). Automated Project Performance Control of Construction Projects. Automation in Construction, 14(4), 467-476.

يرتال جامع علوم اتنائى

# **Establishing Control Limits on Time Performance Indicators of Projects through Monte Carlo Simulation and Earned Duration Management**

Akbar Alam-Tabriz<sup>1</sup> Professor, Department of Management, Faculty of Management and Accounting, Shahid Beheshti University, Tehran, Iran. Farnoosh Khaledian<sup>2</sup> M. A. in Industrial Management, Faculty of Management and Economics, Islamic Azad University, Science and Research

Branch, Tehran, Iran.

Mostafa Mahdipour<sup>3</sup> M. A. in Biomedical Engineering, Faculty of Biomedical Engineering, Amirkabir University of Technology, Tehran, Iran.

#### **Abstract**

Earned Duration Management (EDM) method has been developed to enhance Earned Value Management and to solve some of its problems, such as separation of measuring time and cost dimensions. By providing performance indicators, this method makes it possible for managers to accurately measure the progress of a project and to calculate the time and cost required to complete it. Nevertheless, the accepted rate of progress indexes of a project is not specified in this method, which brings about ambiguity. Intending to improve earned duration management performance, statistical quality control charts were used, which had previously been applied in Earned Value Management to determine the acceptable cut-off points of indexes of project management. Using Monte Carlo simulation, these charts were calculated at the time of project planning, but not during project implementation. Such calculations give project managers prospective view; in addition, they provide a basis for evaluating and comparing the performance of projects during their progress.

Keywords: Project Management, Earned Duration Management, Monte Carlo Simulation, Statistical Quality Control, Control Limits.

Journal of *Development*<br>M*anagement&* No.32-Spring 2019 No.32-Spring 2019  **of Journal**

1. a-tabriz@sbu.ac.ir

2. f.khaledian@ut.ac.ir

3. m.mahdipour@aut.ac.ir